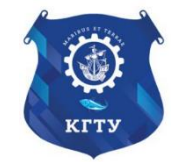

Федеральное агентство по рыболовству Федеральное государственное бюджетное образовательное учреждение высшего образования «Калининградский государственный технический университет» (ФГБОУ ВО «КГТУ») Балтийская государственная академия рыбопромыслового флота

## УТВЕРЖДАЮ Начальник УРОПСП

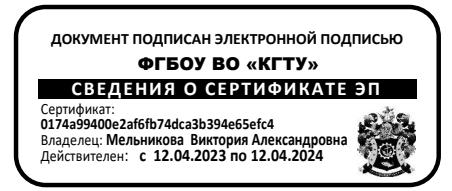

# Рабочая программа модуля **ИНЖЕНЕРНО-ТЕХНИЧЕСКИЙ МОДУЛЬ**

основной профессиональной образовательной программы специалитета по специальности

# **26.05.06 ЭКСПЛУАТАЦИЯ СУДОВЫХ ЭНЕРГЕТИЧЕСКИХ УСТАНОВОК**

Специализация программы

**«ЭКСПЛУАТАЦИЯ ГЛАВНОЙ СУДОВОЙ ДВИГАТЕЛЬНОЙ УСТАНОВКИ»**

ИНСТИТУТ Морской институт РАЗРАБОТЧИК УРОПСП

ВЫПУСКАЮЩАЯ КАФЕДРА Судовых энергетических установок

#### **1 ЦЕЛЬ И ПЛАНИРУЕМЫЕ РЕЗУЛЬТАТЫ ОСВОЕНИЯ МОДУЛЯ**

1.1 Целью освоения Инженерно-технического модуля является формирование системных естественнонаучных и общеинженерных знаний, способности к аналитическим методам в профессиональной деятельности, умению проводить измерения и наблюдения, обрабатывать и представлять экспериментальные данные, способности управлять проектом на всех этапах его жизненного цикла, способности идентифицировать опасности, опасные ситуации и сценарии их развития, воспринимать и управлять рисками, поддерживать должный уровень владения ситуацией.

1.2 Процесс изучения модуля направлен на формирование элементов следующих компетенций в соответствии с ФГОС ВО и ОПОП ВО по данному направлению подготовки.

Таблица 1 – Планируемые результаты обучения по дисциплинам (модулям), соотнесенные с установленными индикаторами достижения компетенций

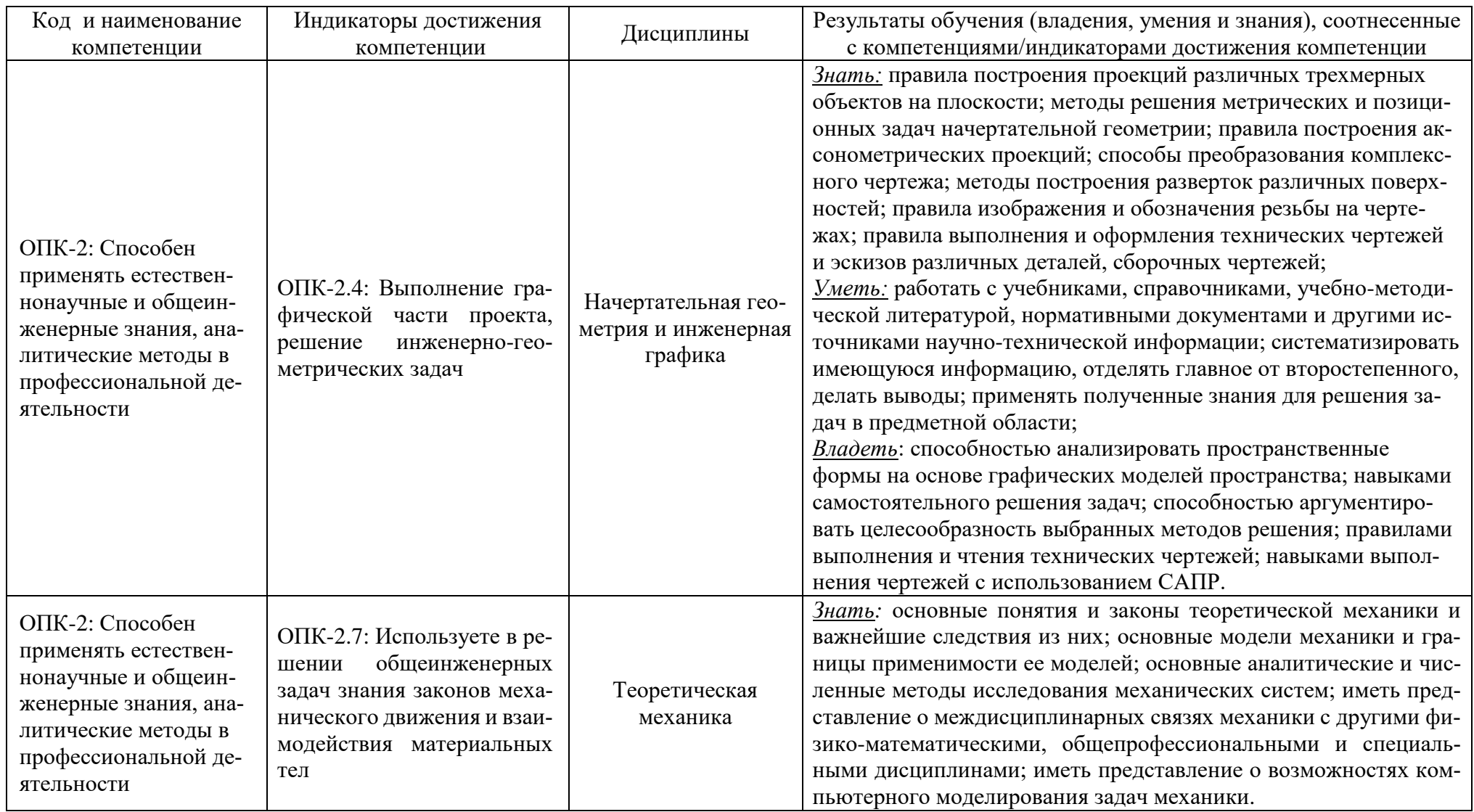

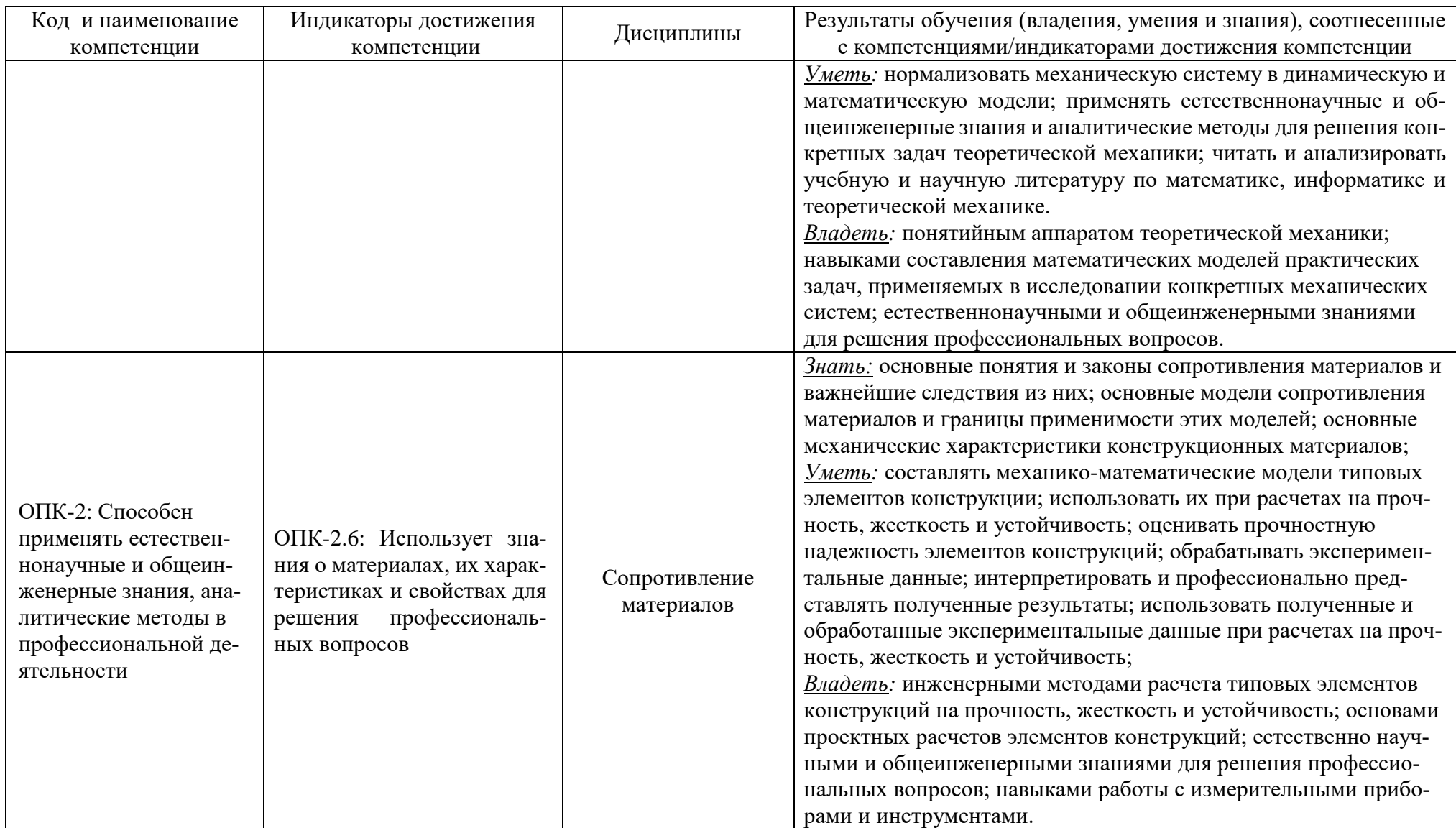

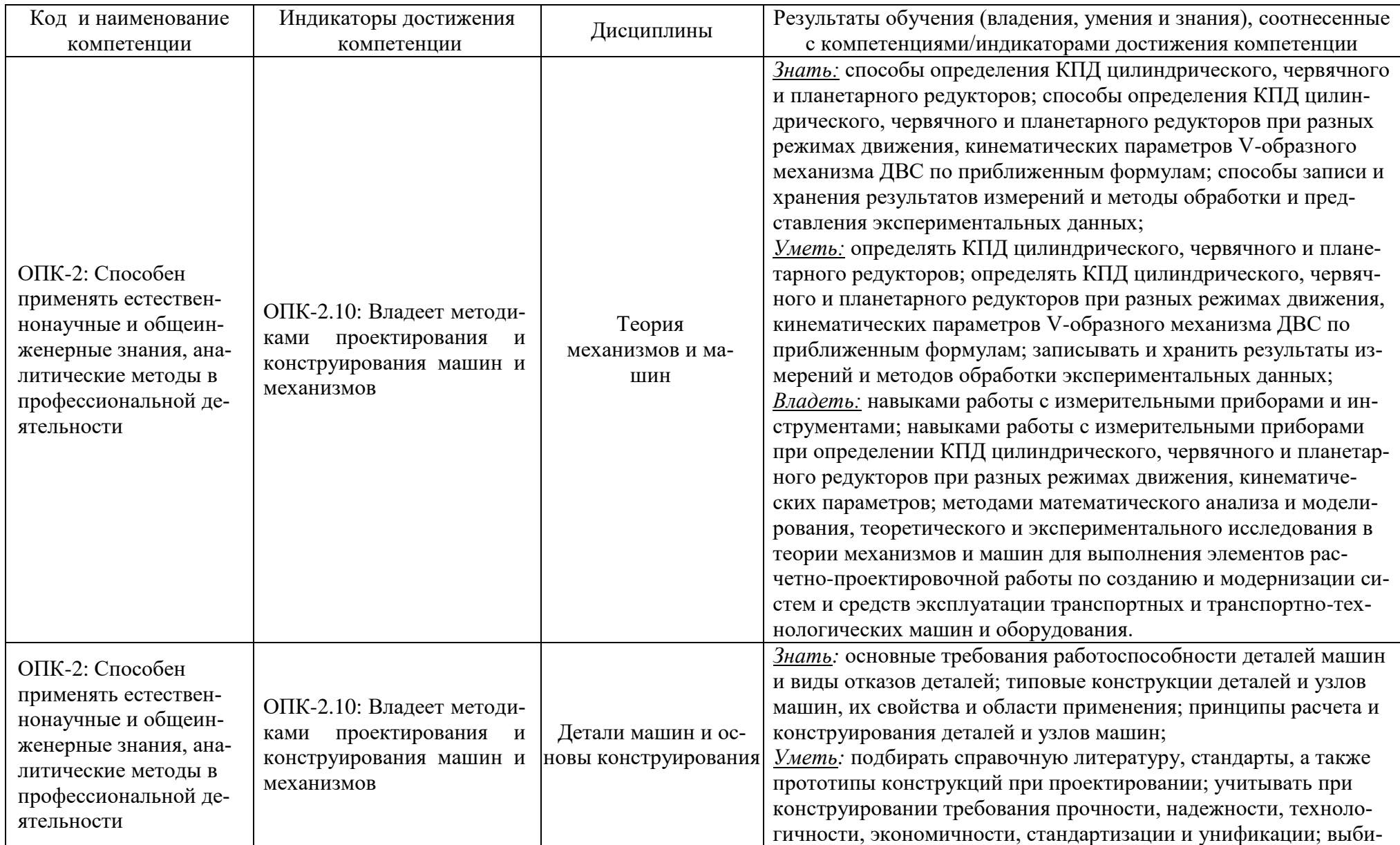

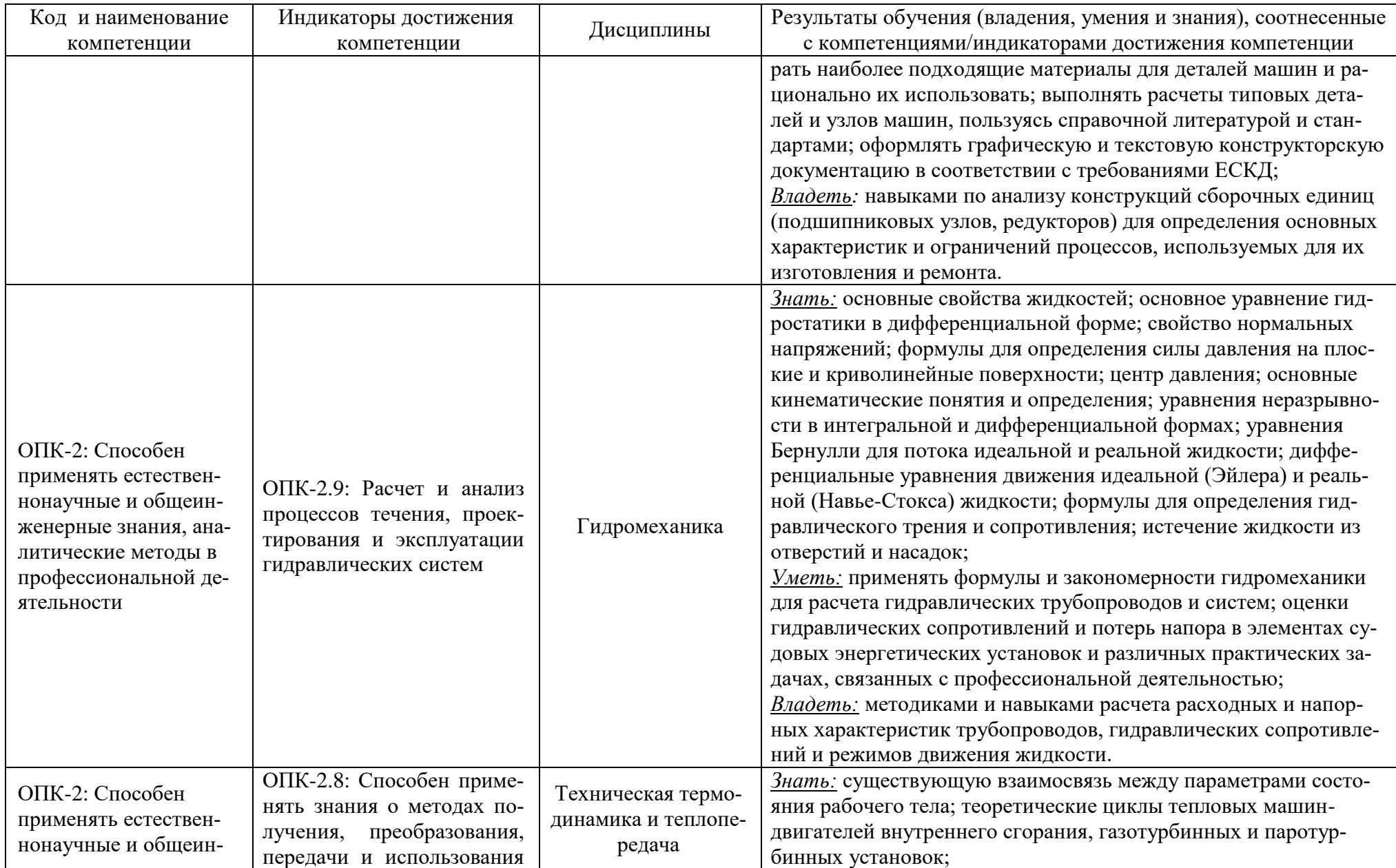

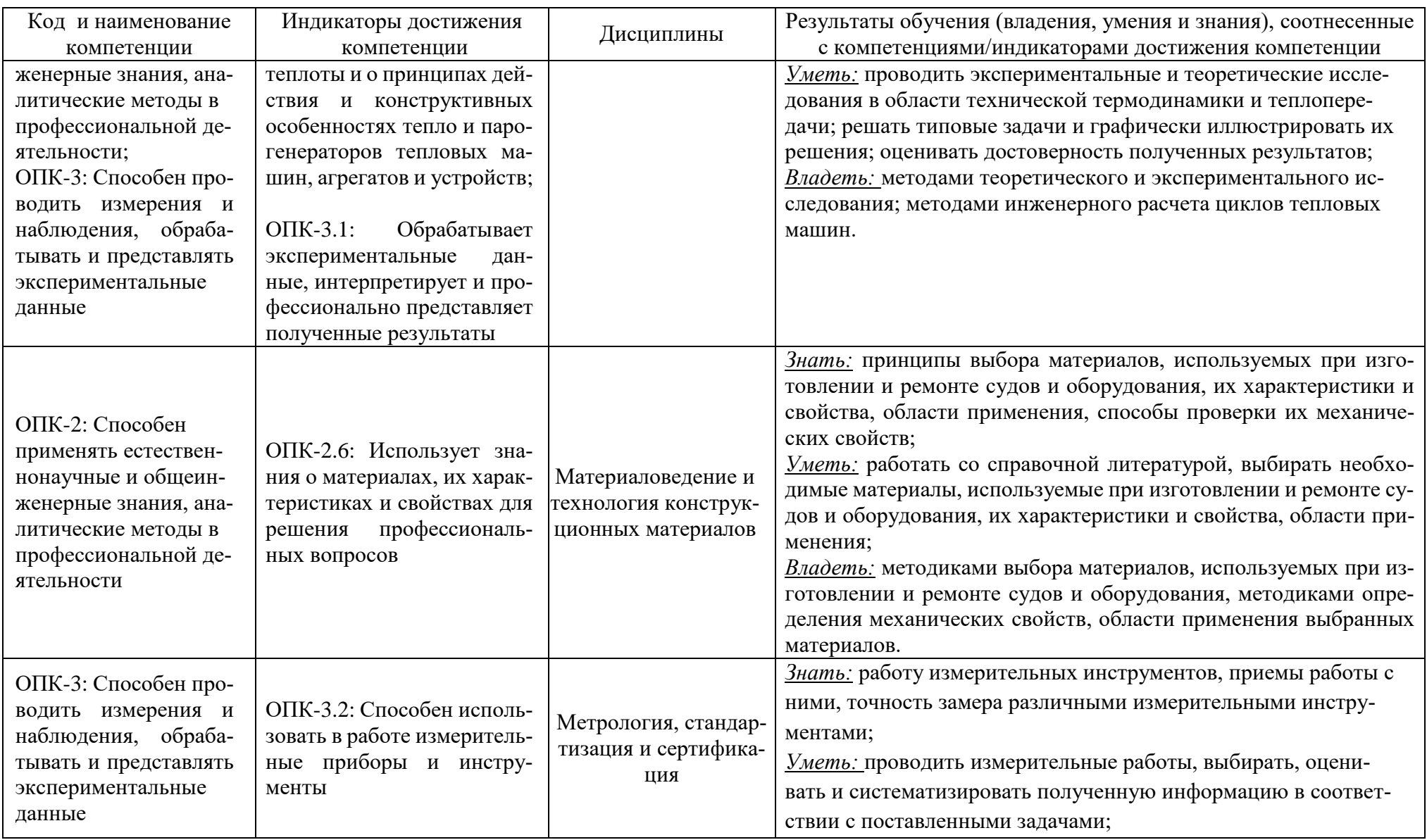

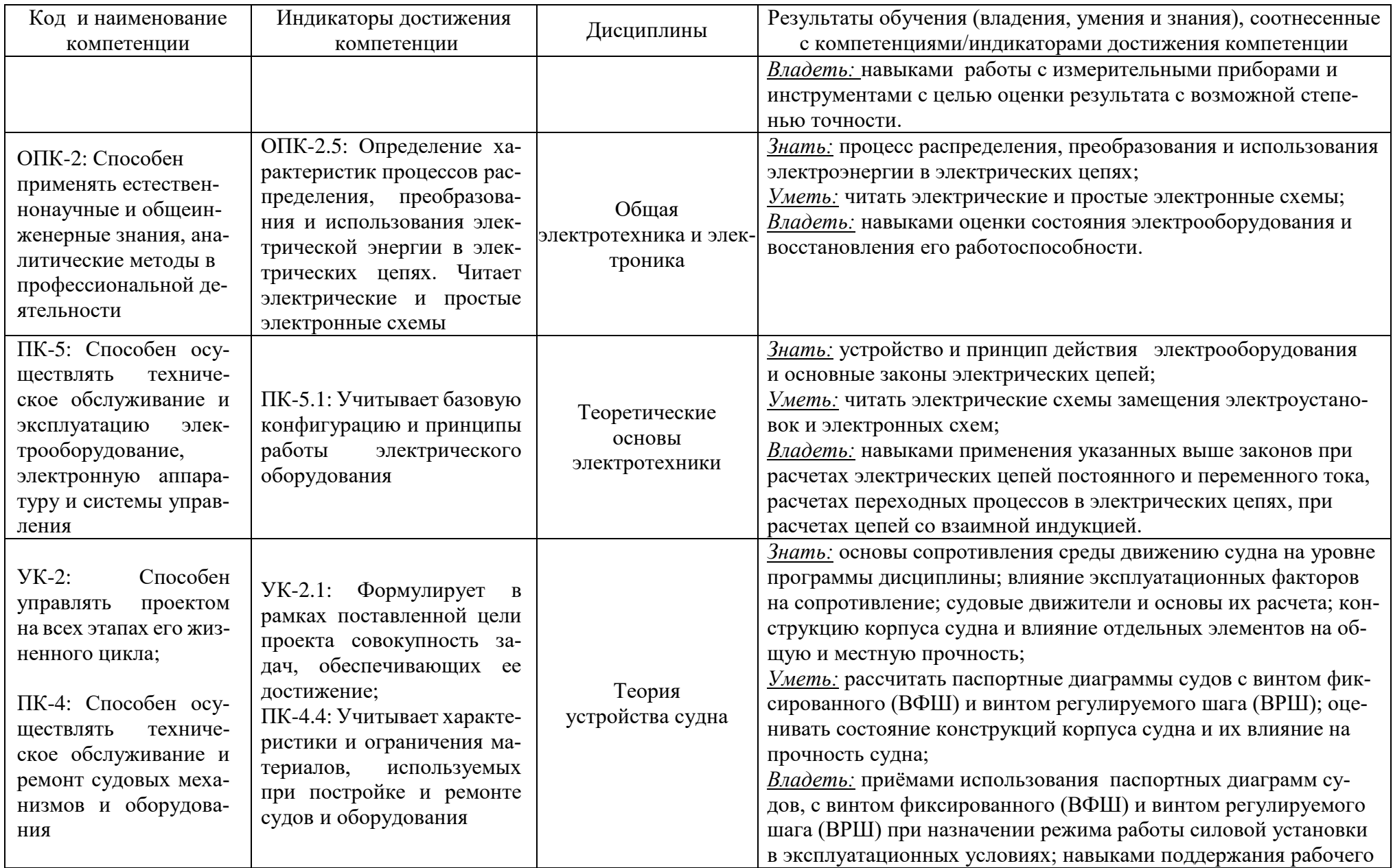

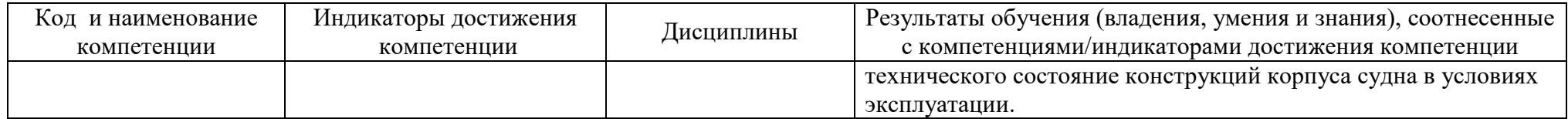

# **2 ТРУДОЁМКОСТЬ ОСВОЕНИЯ, СТРУКТУРА И СОДЕРЖАНИЕ МОДУЛЯ, ФОРМЫ АТТЕСТАЦИИ ПО НЕМУ**

Инженерно-технический модуль относится к блоку 1 обязательной части и включает в себя двенадцать основных дисциплин.

Общая трудоемкость модуля составляет 49 зачетных единицы (з.е.), т.е. 1764 академических часов (1323 астр. часов) контактной и самостоятельной учебной работы курсанта (студента); работой, связанной с текущей и промежуточной (заключительной) аттестацией по дисциплинам модуля.

Распределение трудоемкости освоения модуля по семестрам, видам учебной работы курсанта (студента), а также формы контроля приведены ниже.

Таблица 2 - Объем (трудоёмкость освоения) в очной форме обучения и структура модуля

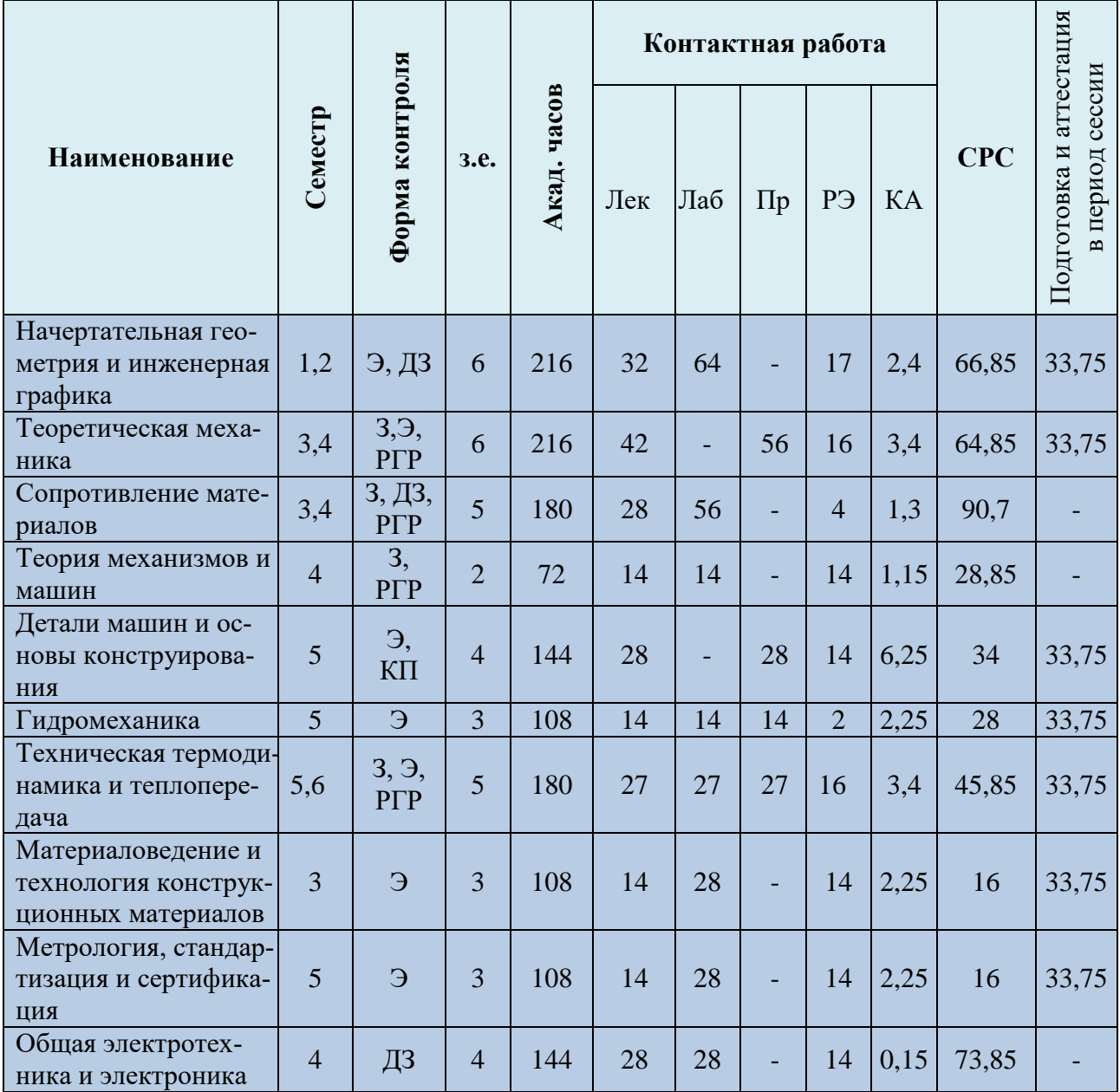

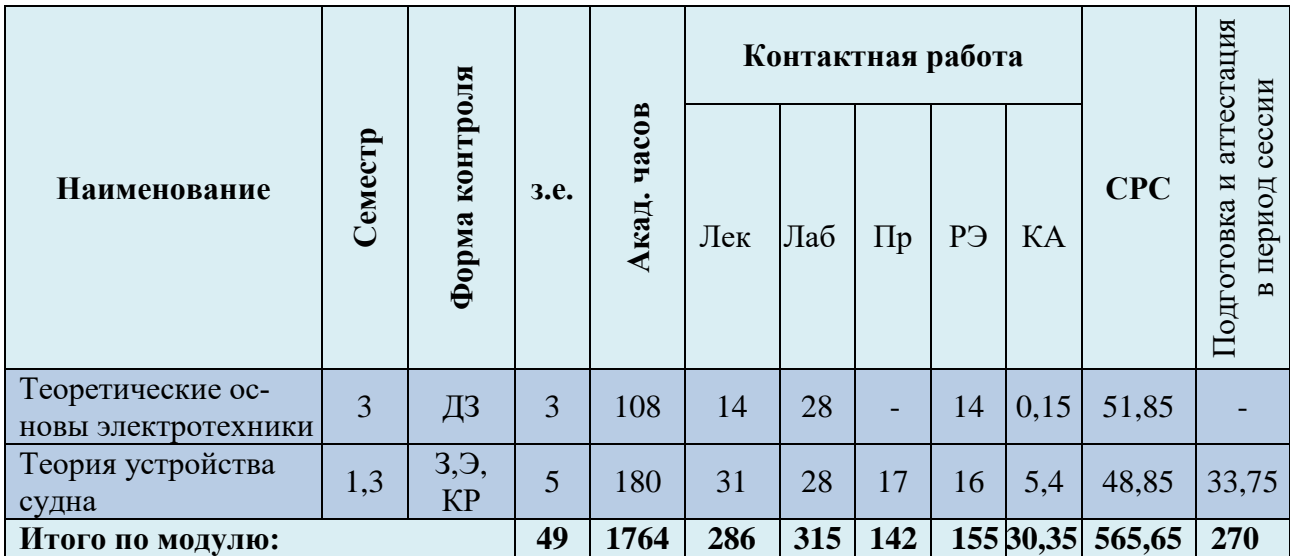

*Обозначения: Э – экзамен; З – зачет; ДЗ – дифференцированный зачет (зачет с оценкой); КР (КП) – курсовая работа (курсовой проект); контр. – контрольная работа, РГР – расчетнографическая работа; Лек – лекционные занятия; Лаб - лабораторные занятия; Пр – практические занятия; РЭ – контактная работа с преподавателем в ЭИОС; КА – контактная работа, включающая индивидуальные консультации, консультации перед экзаменом, аттестацию, консультации и аттестацию по КР (КП), практику; СРС – самостоятельная работа курсантов (студентов)* 

Таблица 3 - Объем (трудоёмкость освоения) в заочной форме обучения и структура модуля

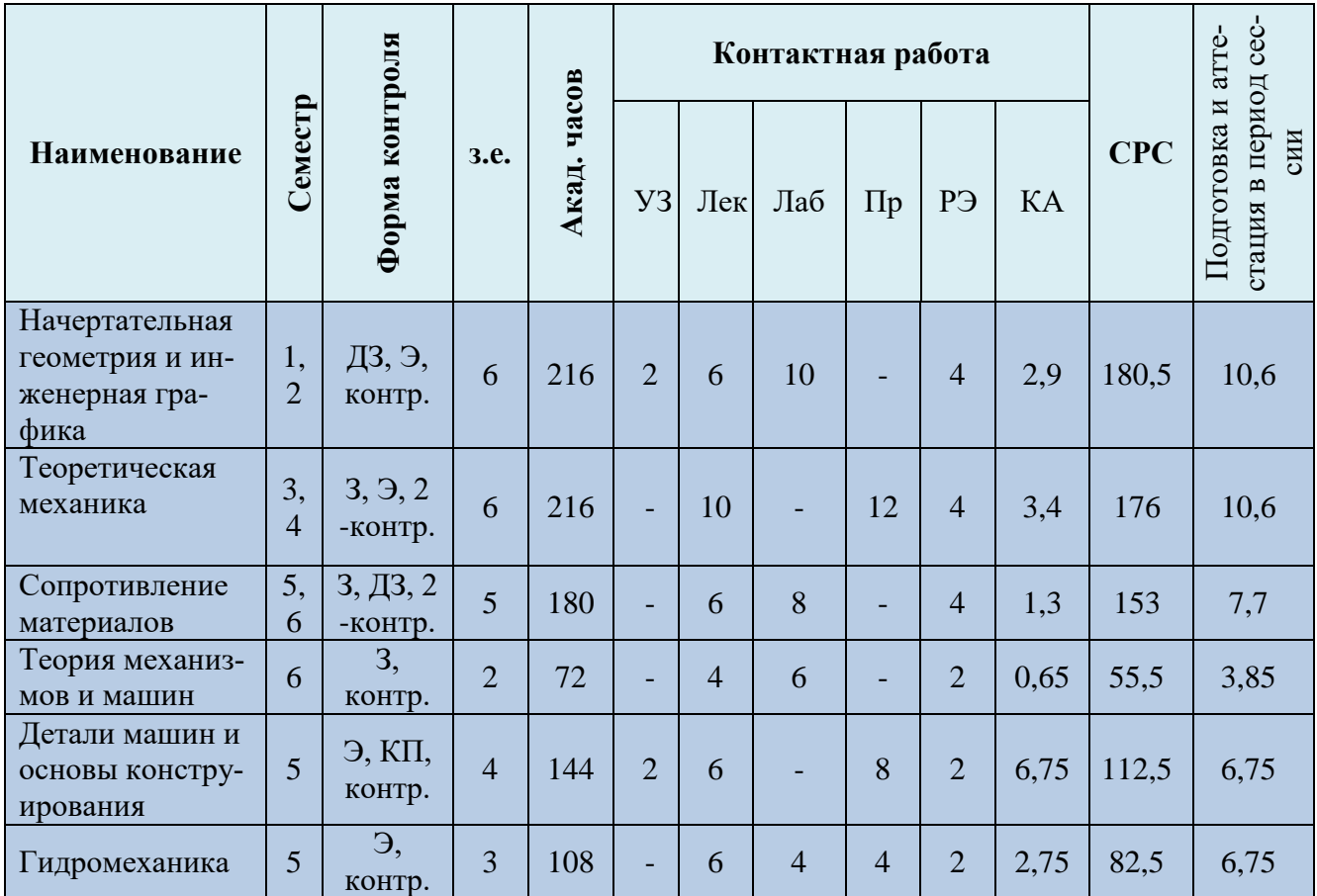

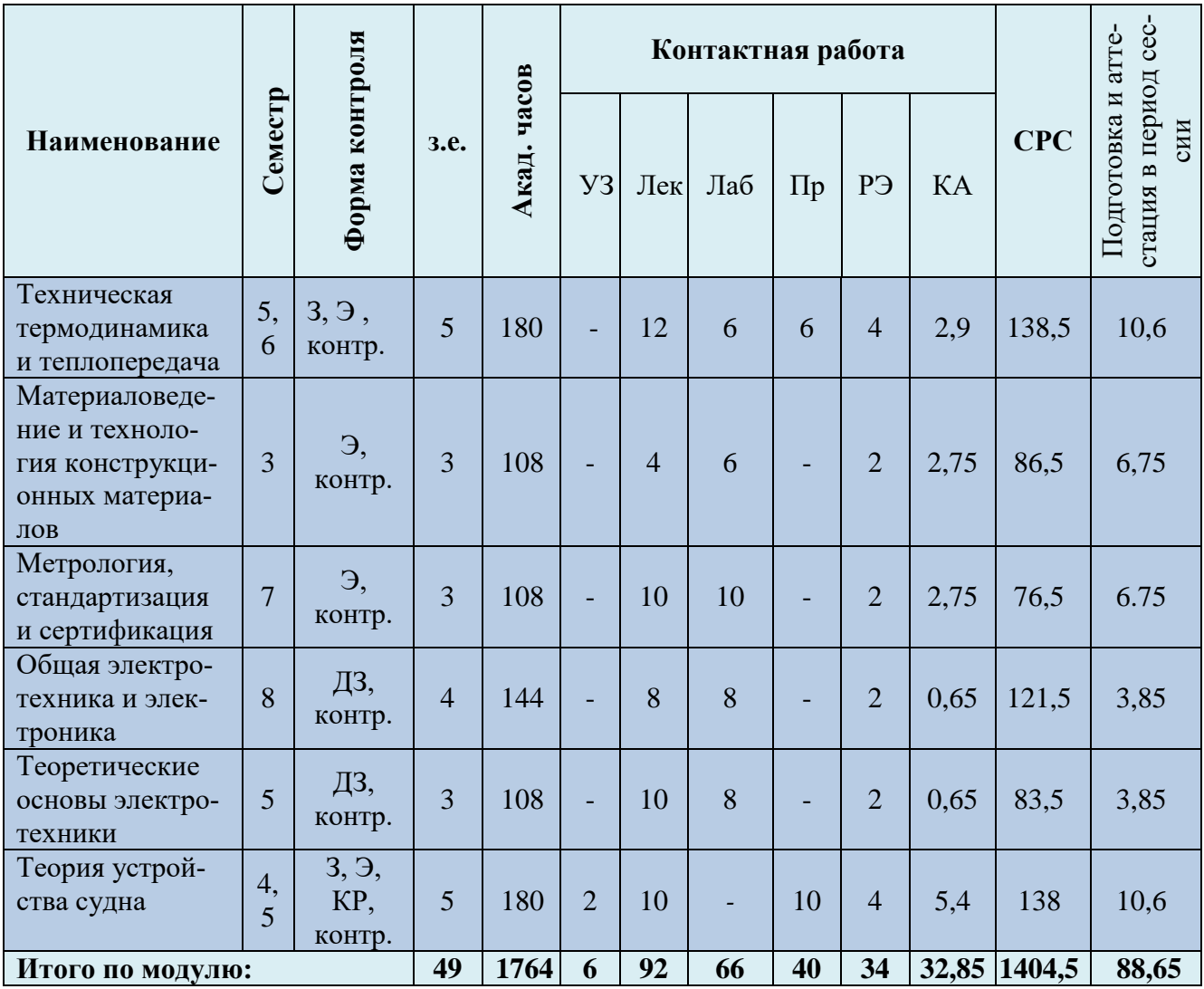

## Таблица 4 – Курсовые работы (проекты) *при наличии*

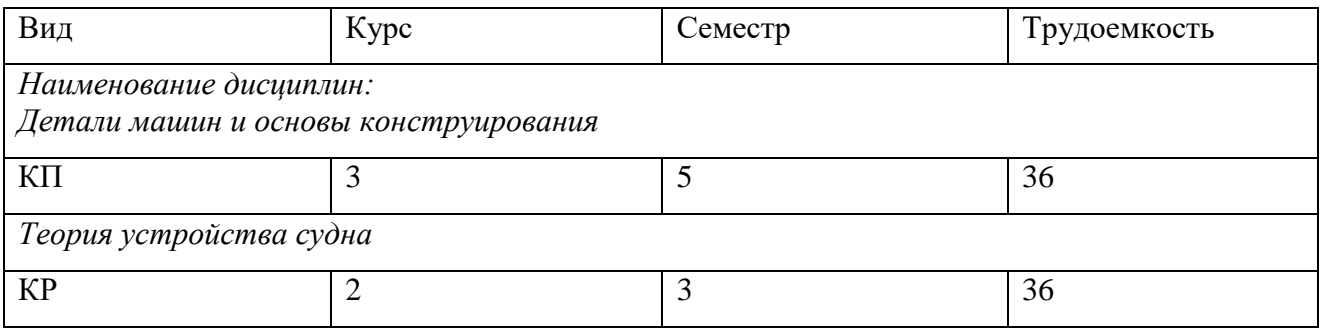

При разработке образовательной технологии организации учебного процесса основной упор сделан на соединение активной и интерактивной форм обучения. Интерактивная форма позволяет курсантам (студентам) проявить самостоятельность в освоении теоретического материала и овладении практическими навыками, формирует интерес и позитивную мотивацию к учебе.

# **3 УЧЕБНАЯ ЛИТЕРАТУРА И УЧЕБНО-МЕТОДИЧЕСКОЕ ОБЕСПЕЧЕНИЕ САМОСТОЯТЕЛЬНОЙ РАБОТЫ КУРСАНТА (СТУДЕНТА)**

Учебно-методическое обеспечение модуля приведено в таблицах 5 и 6.

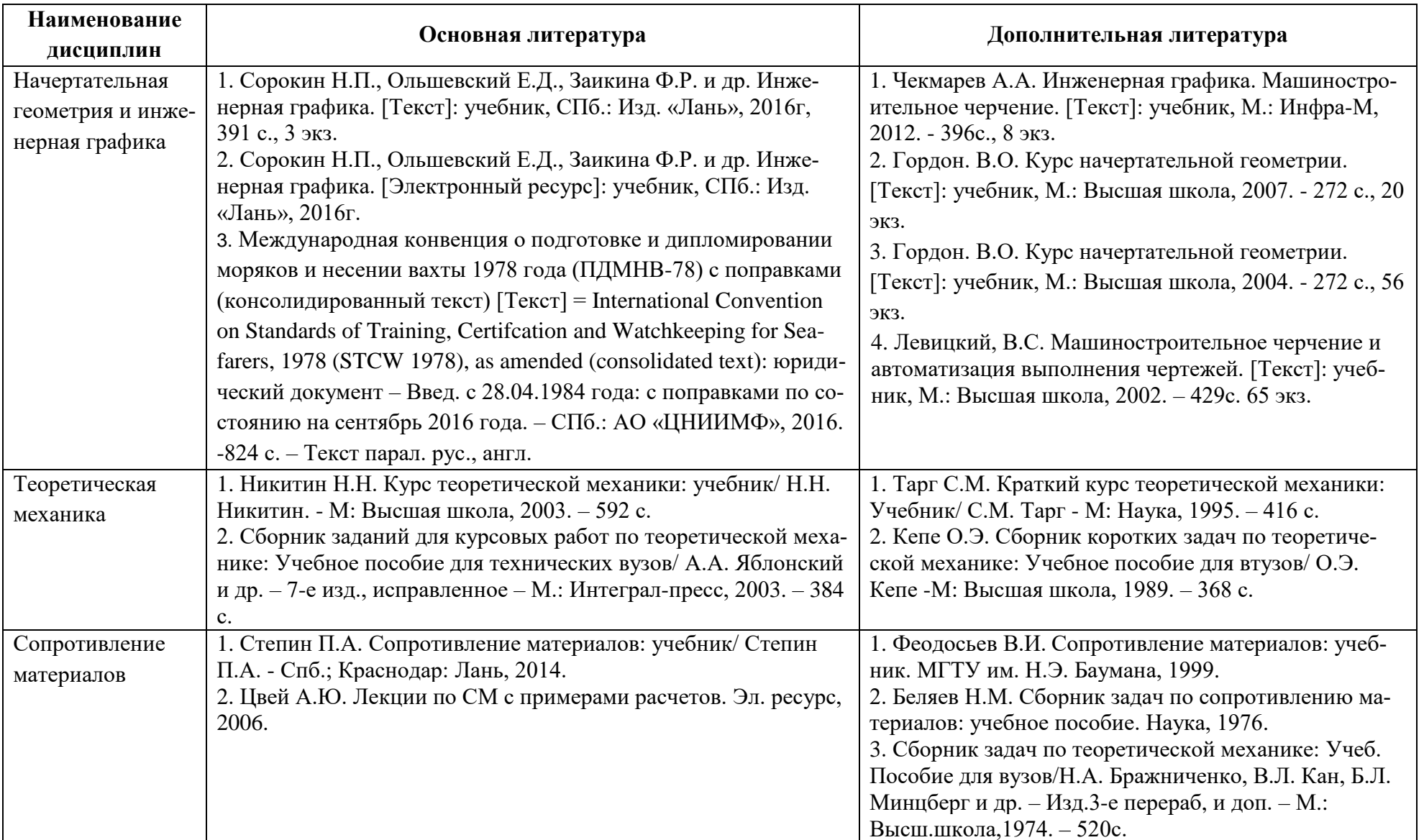

# Таблица 5 – Перечень основной и дополнительной литературы

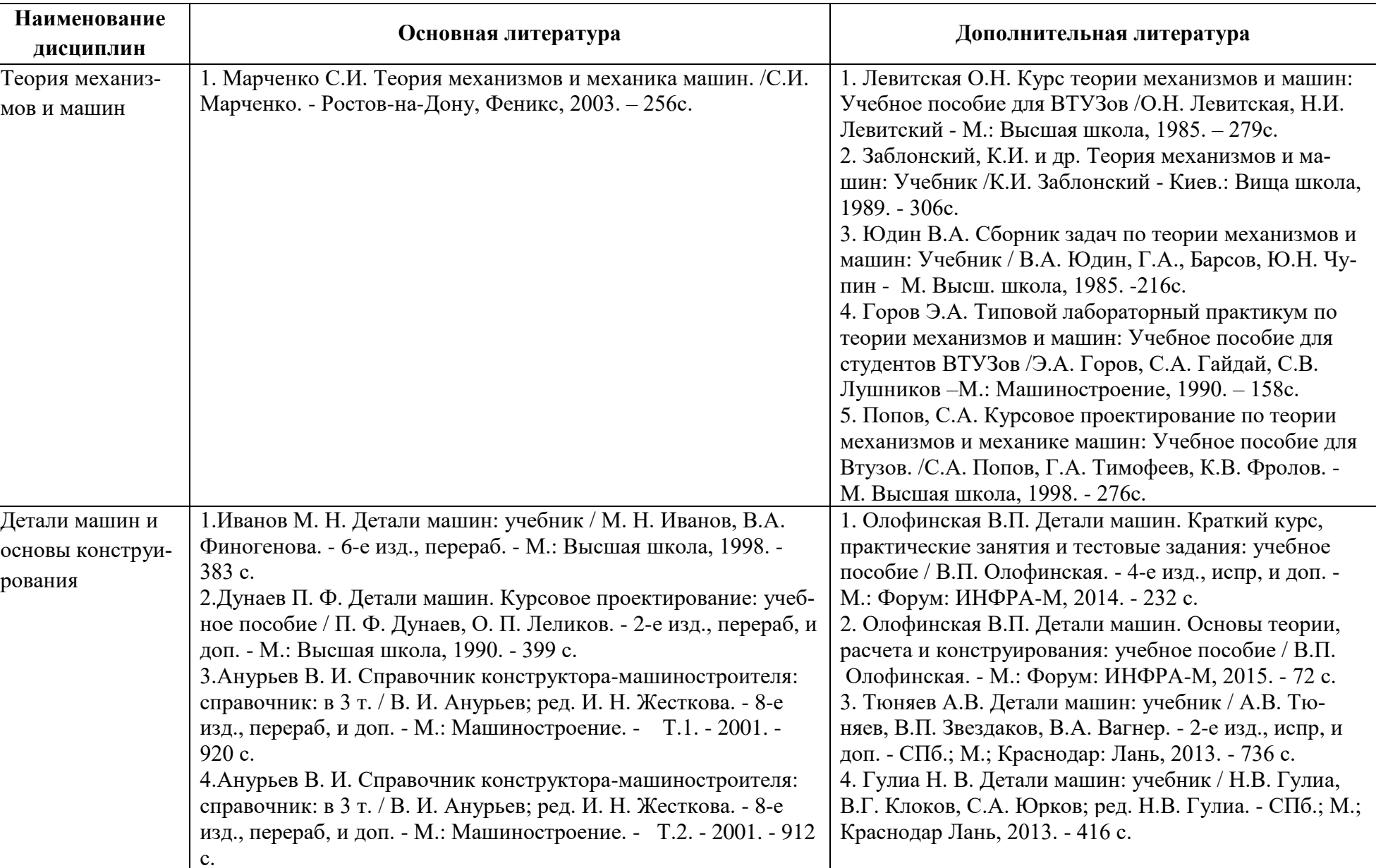

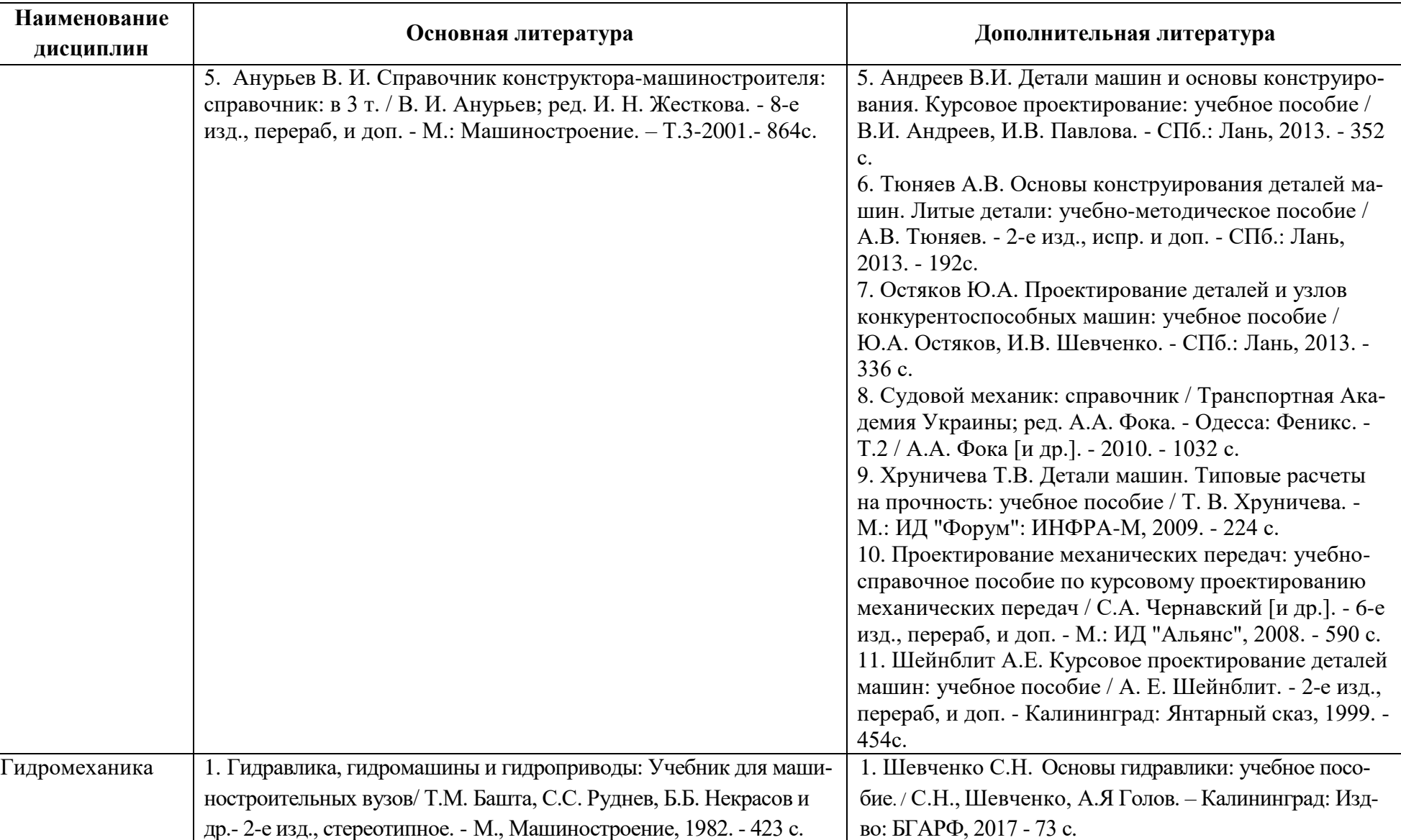

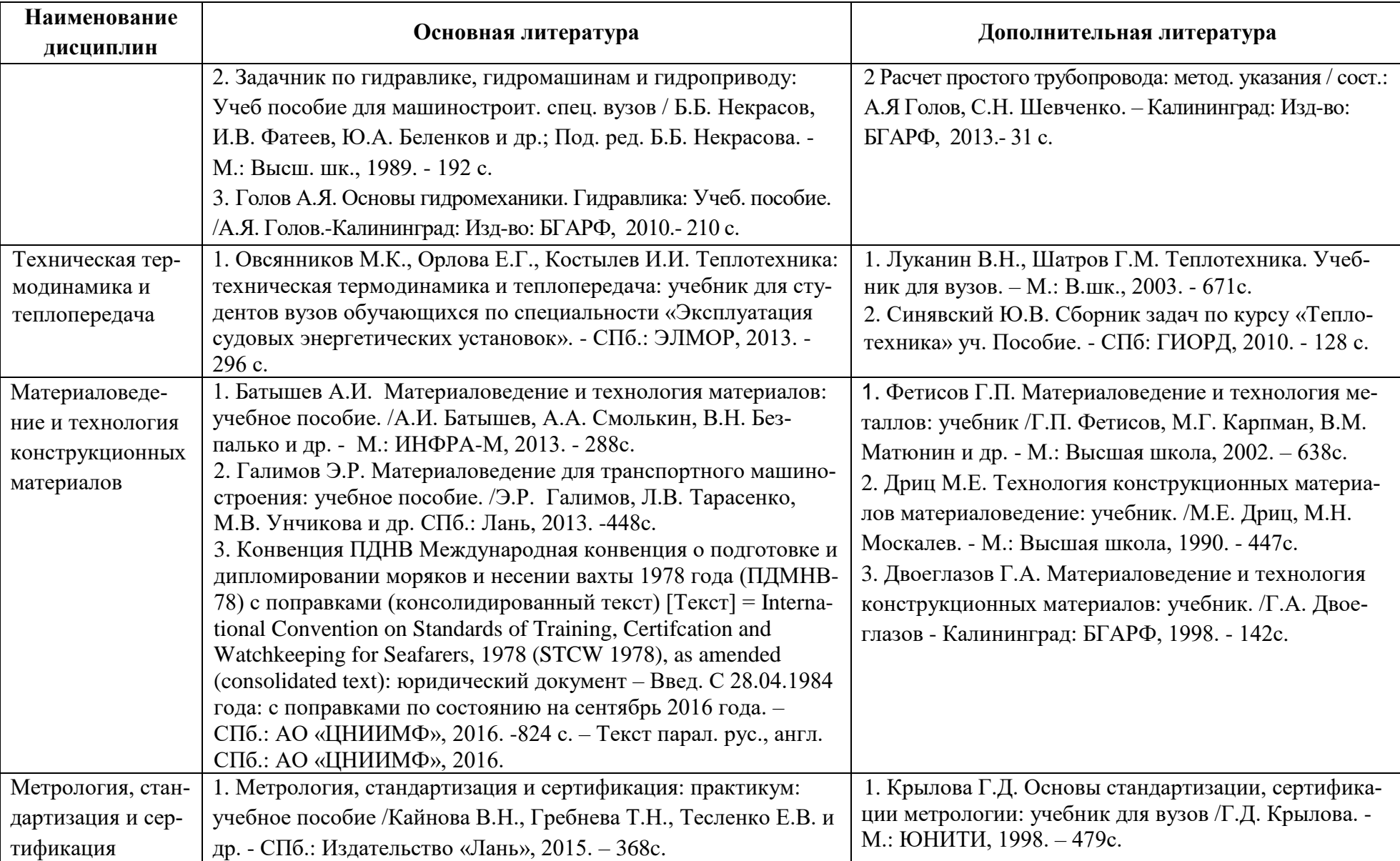

**Наименование** 

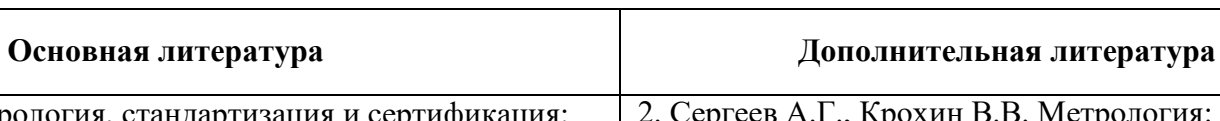

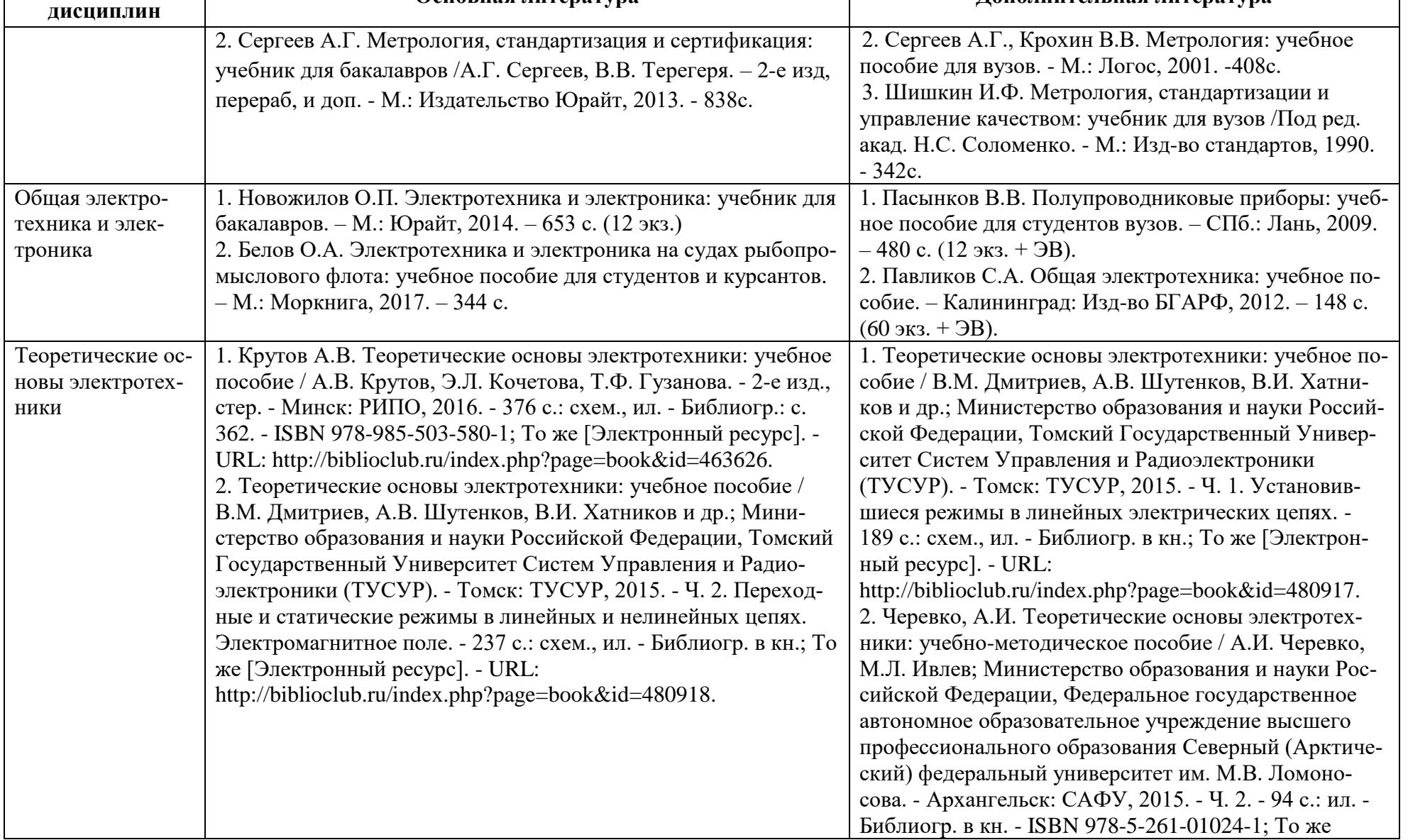

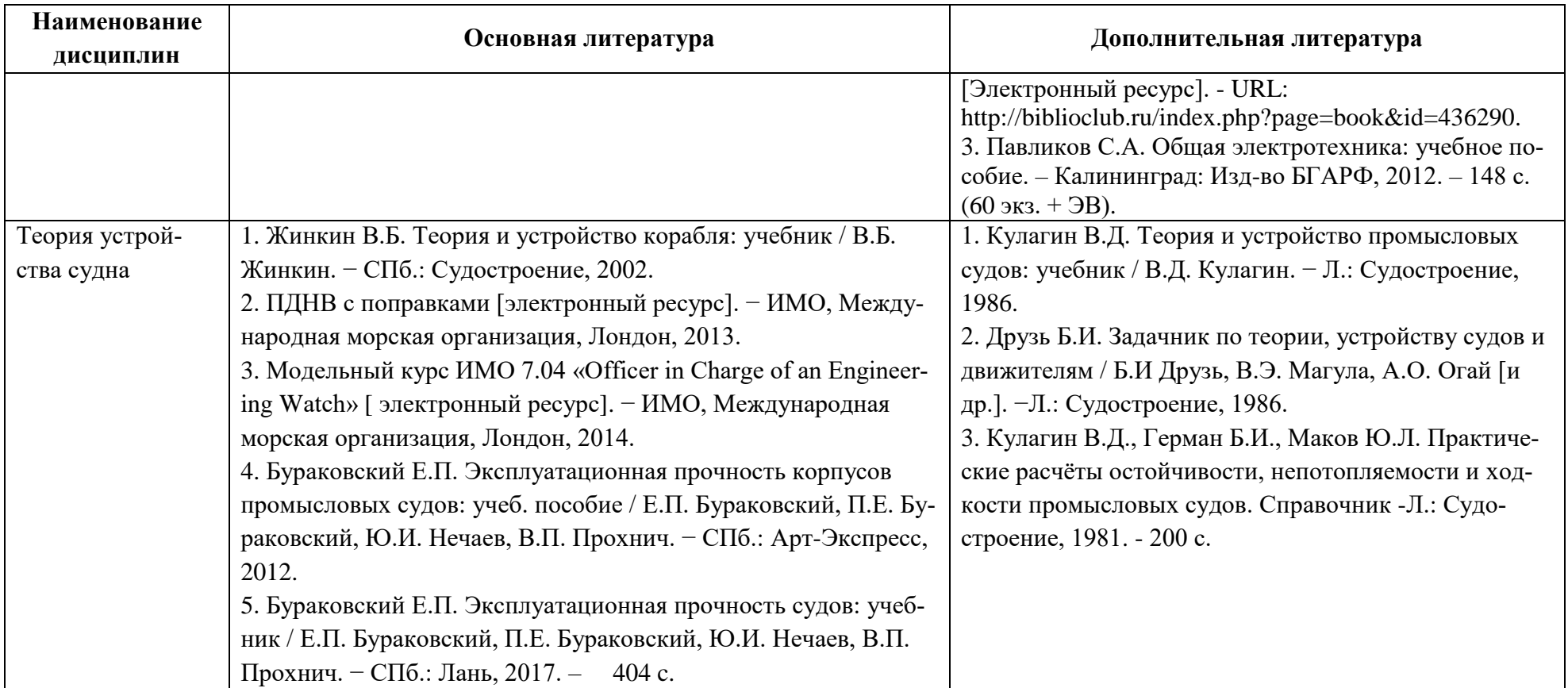

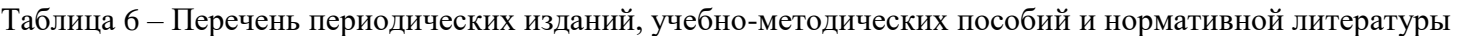

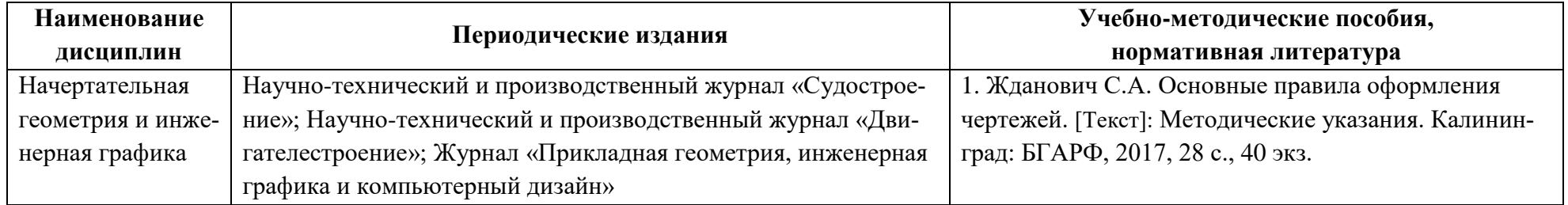

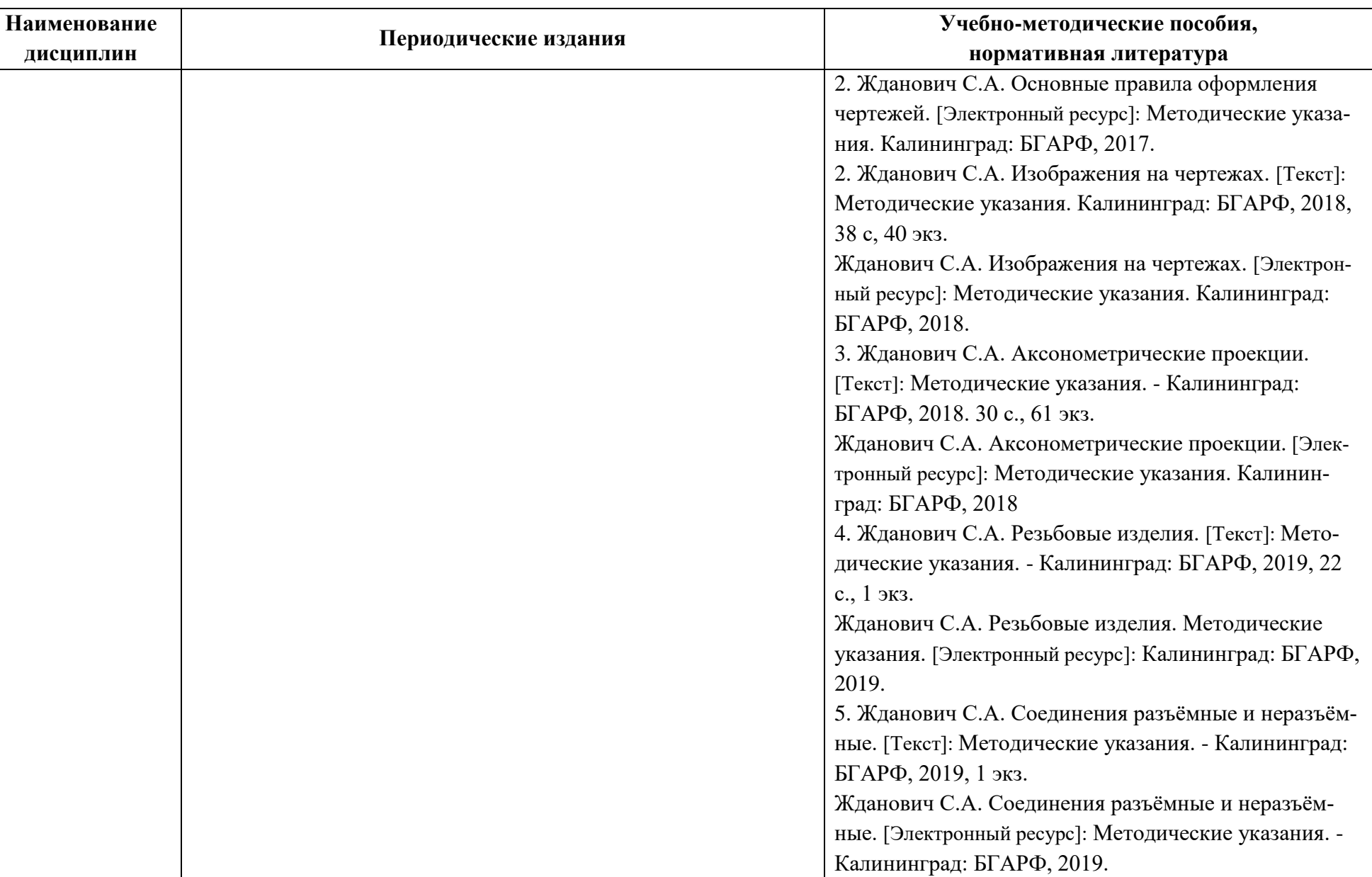

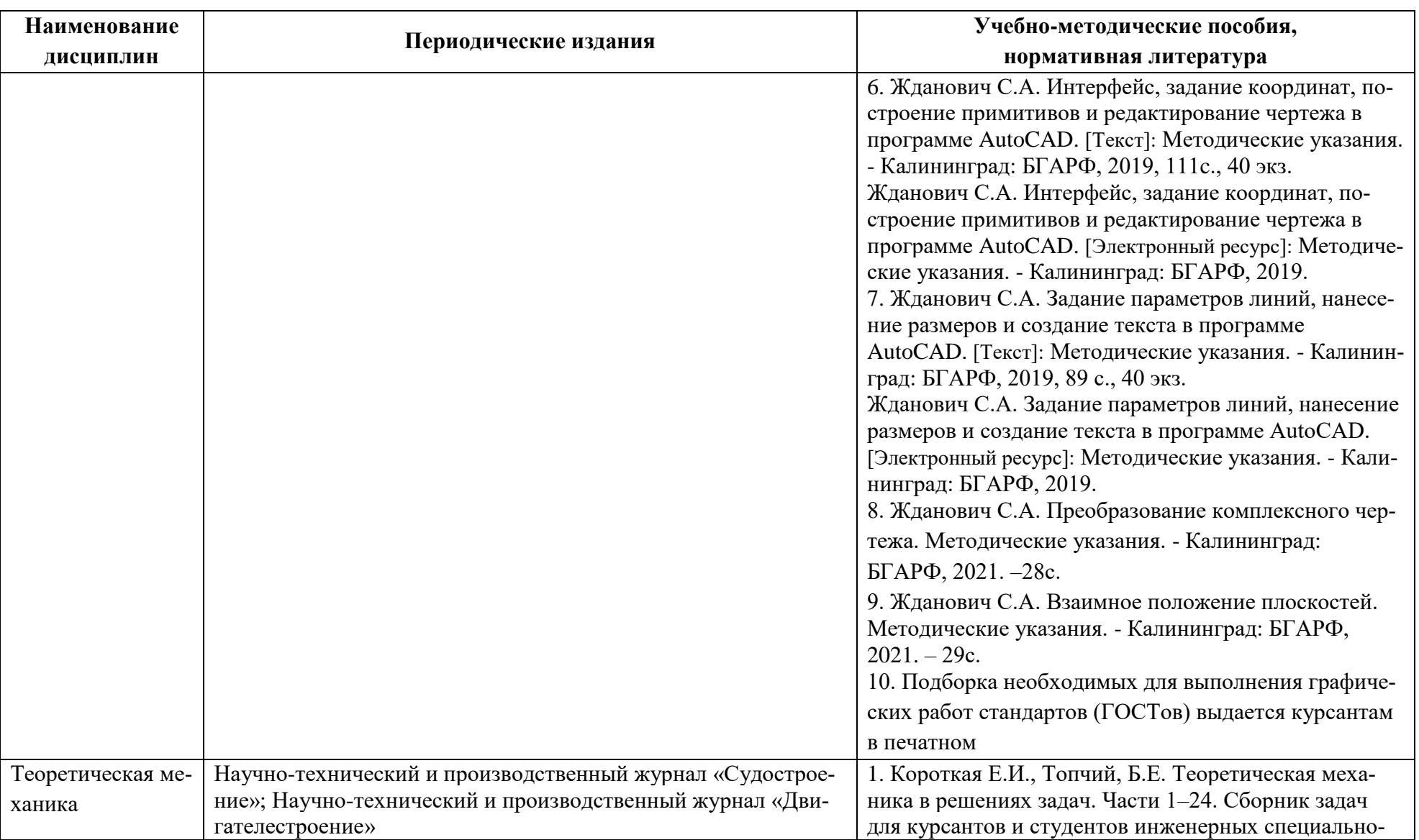

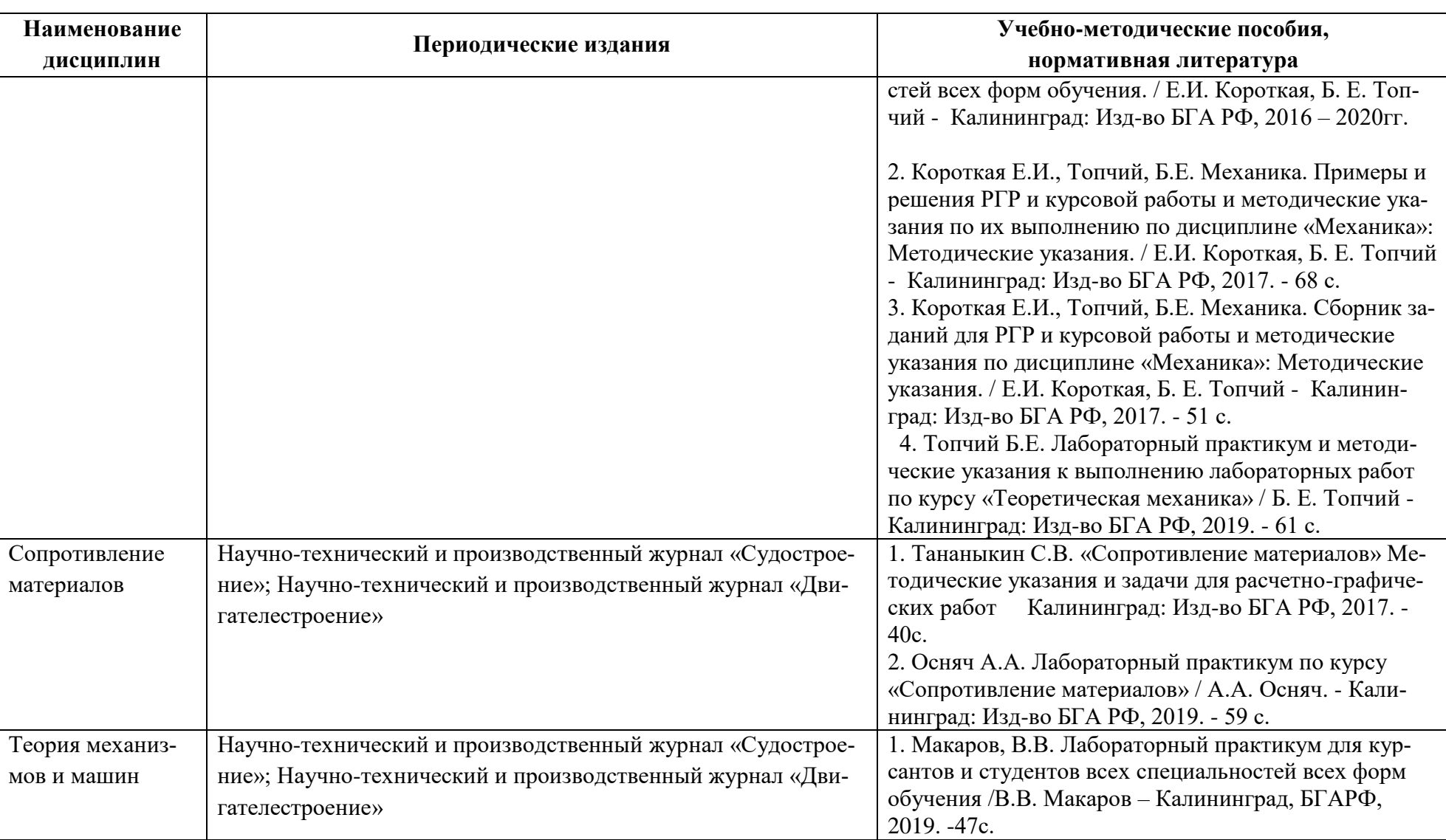

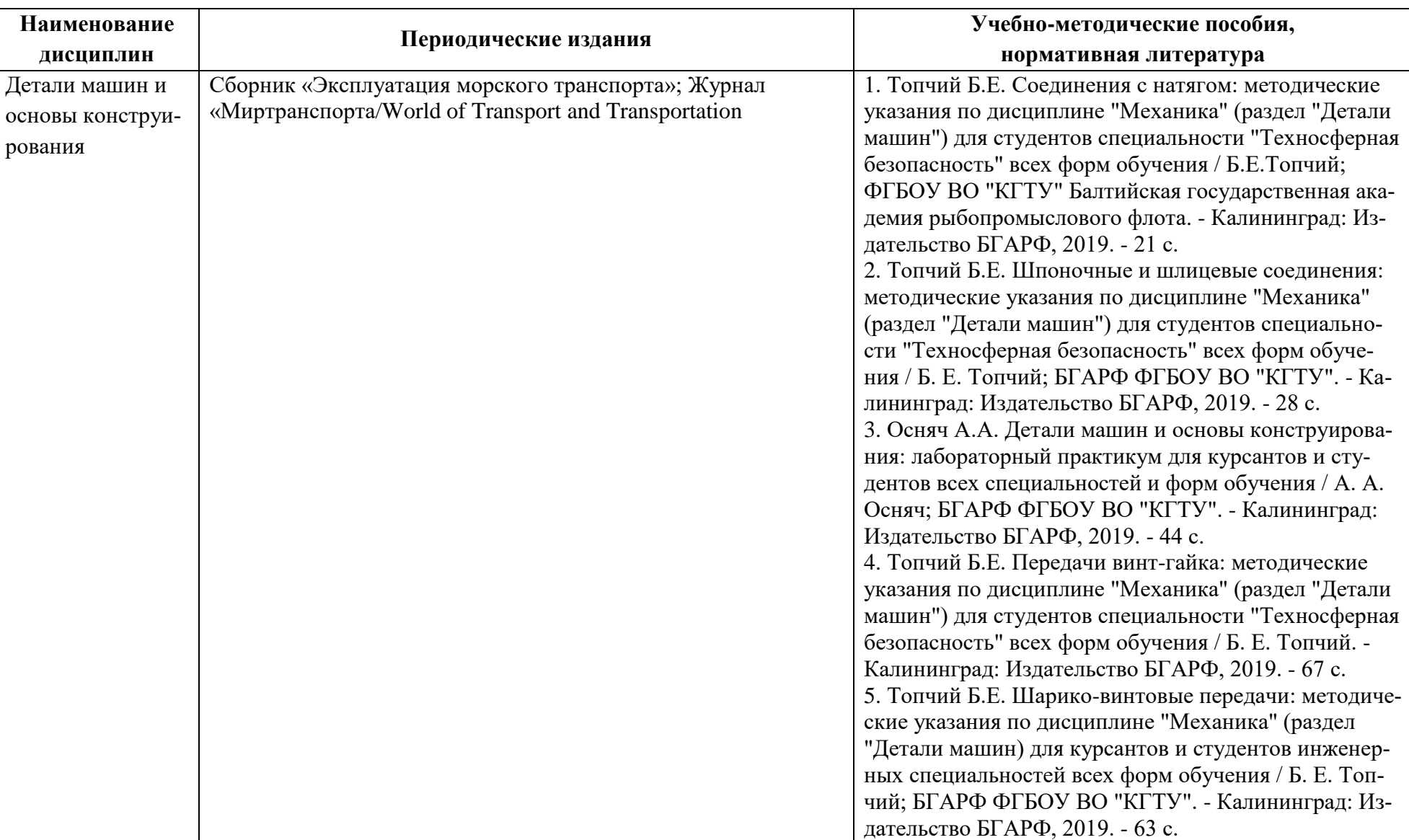

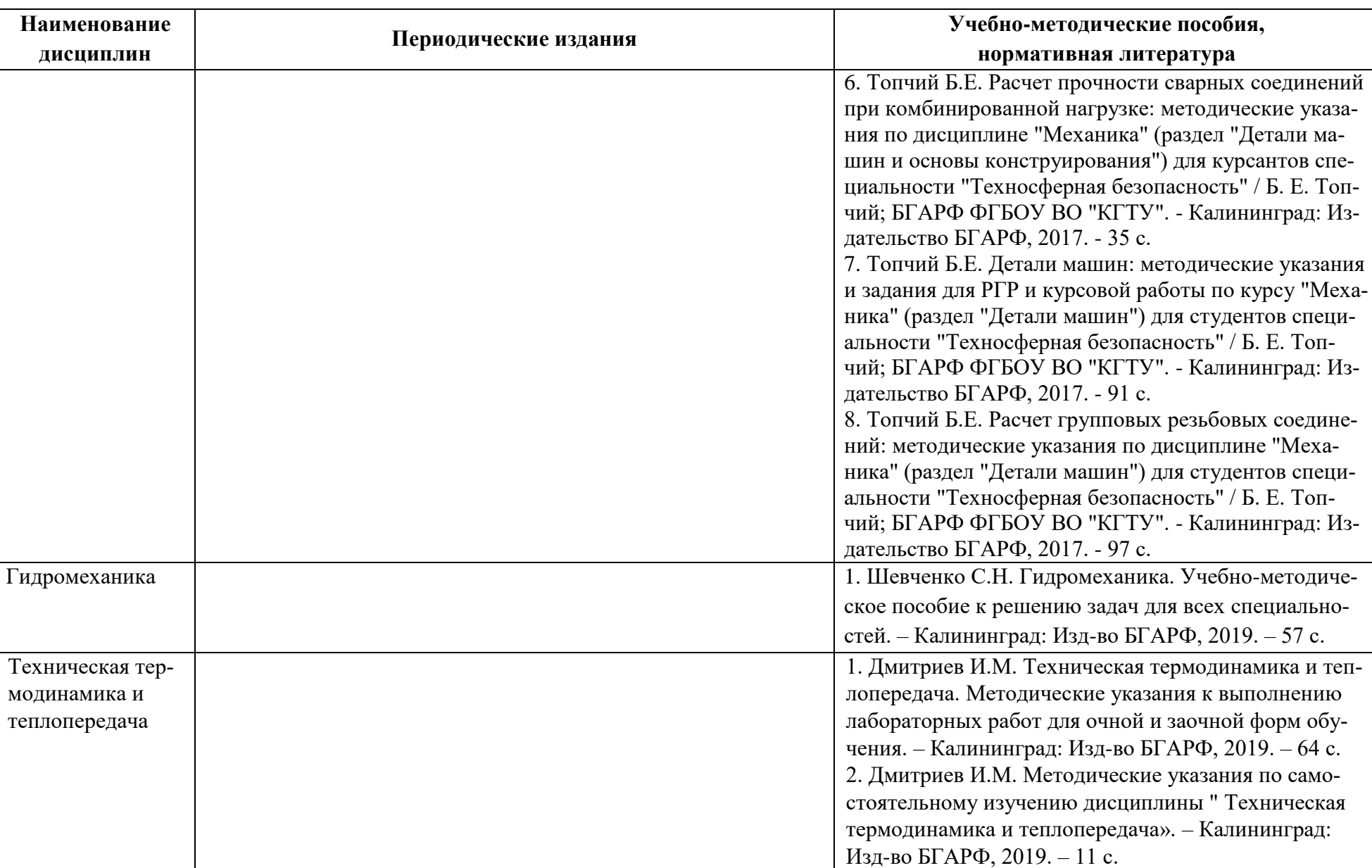

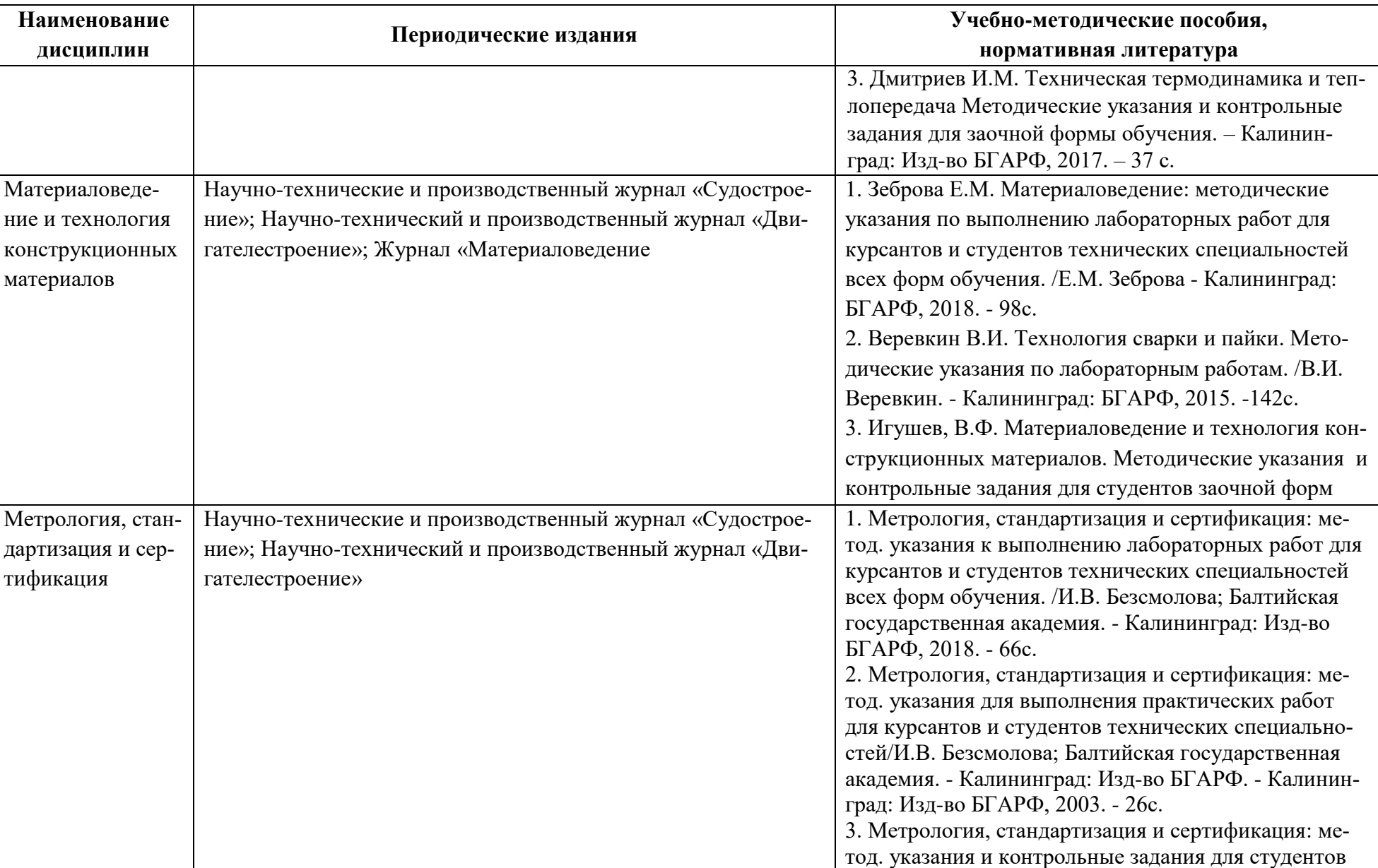

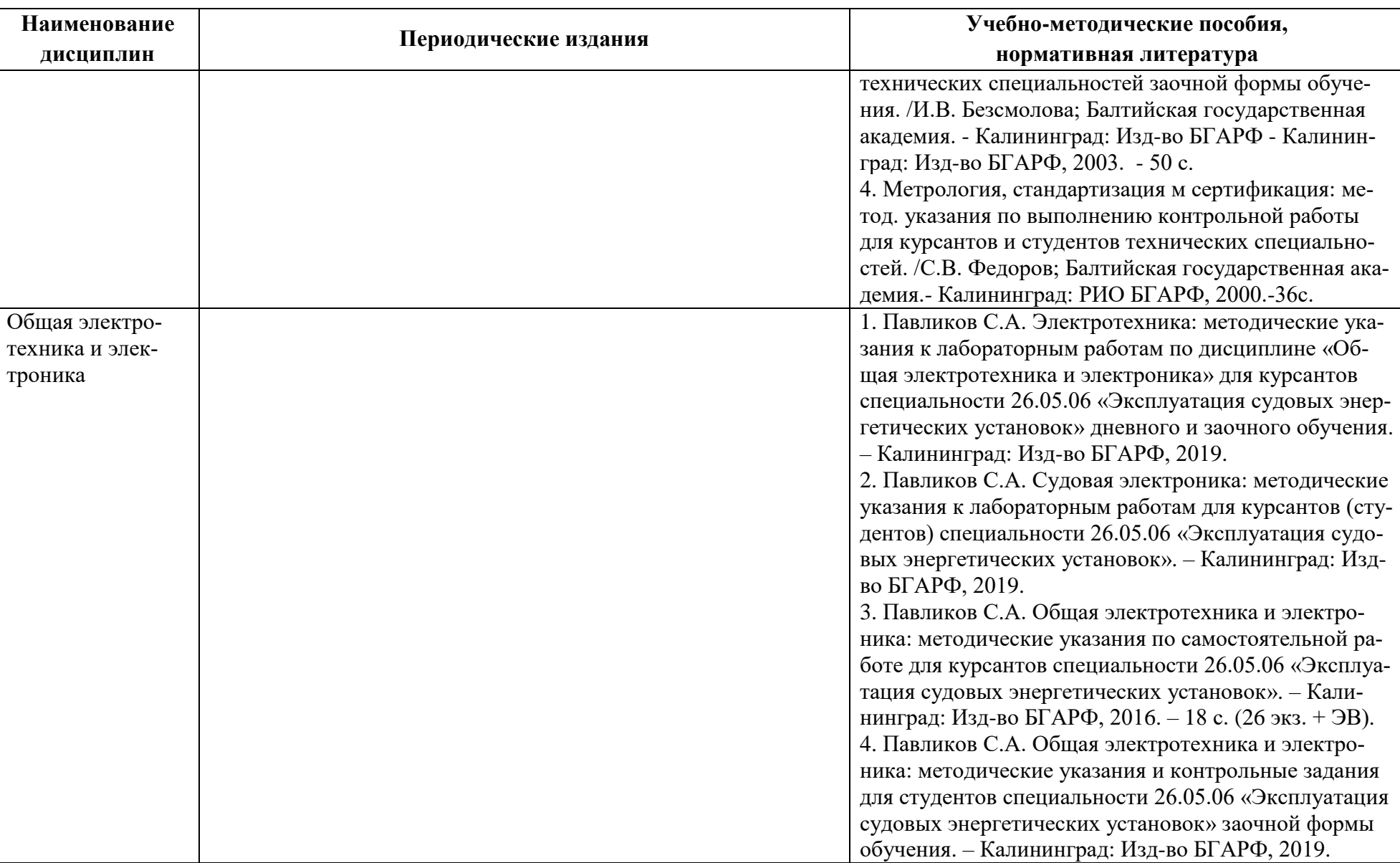

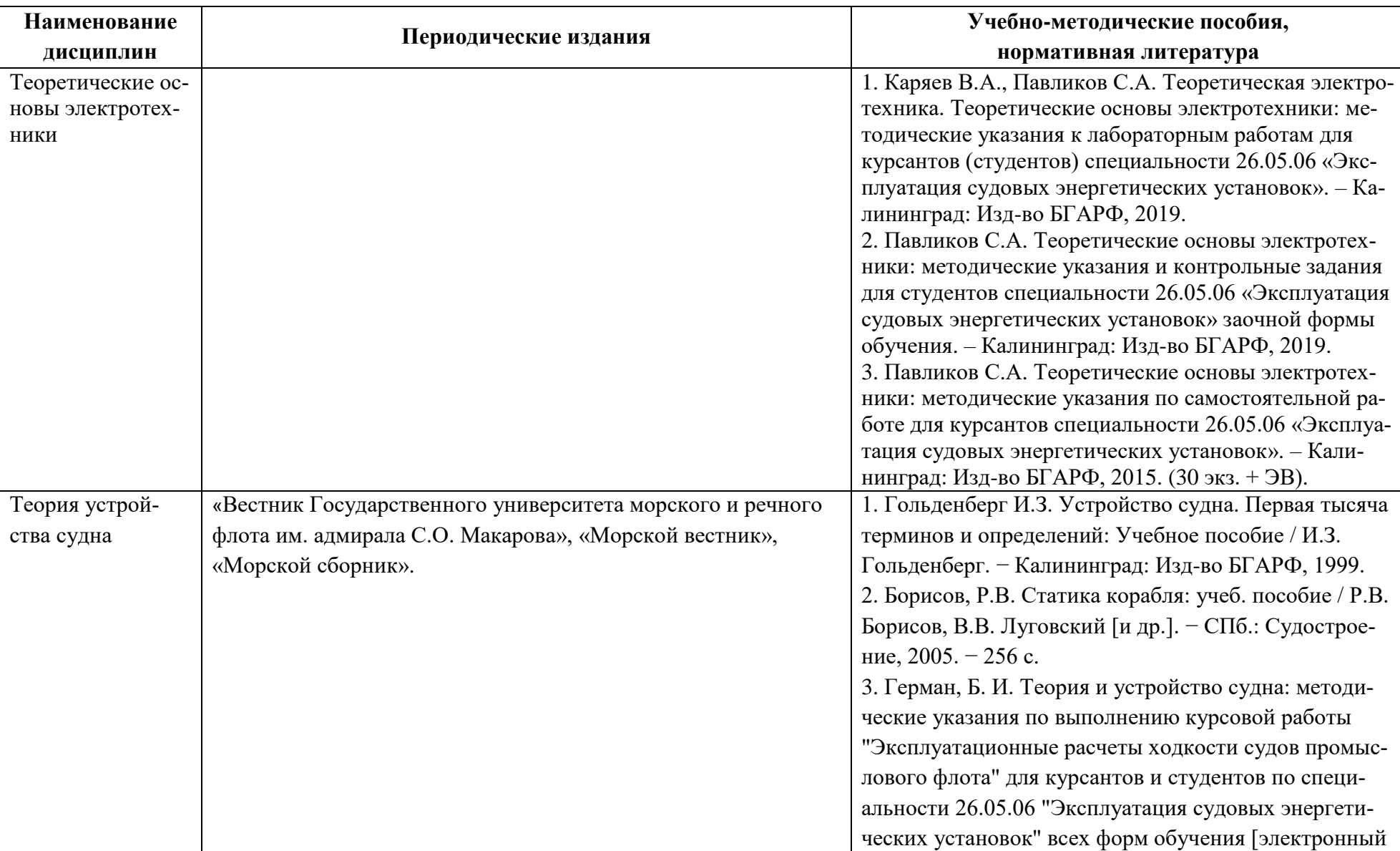

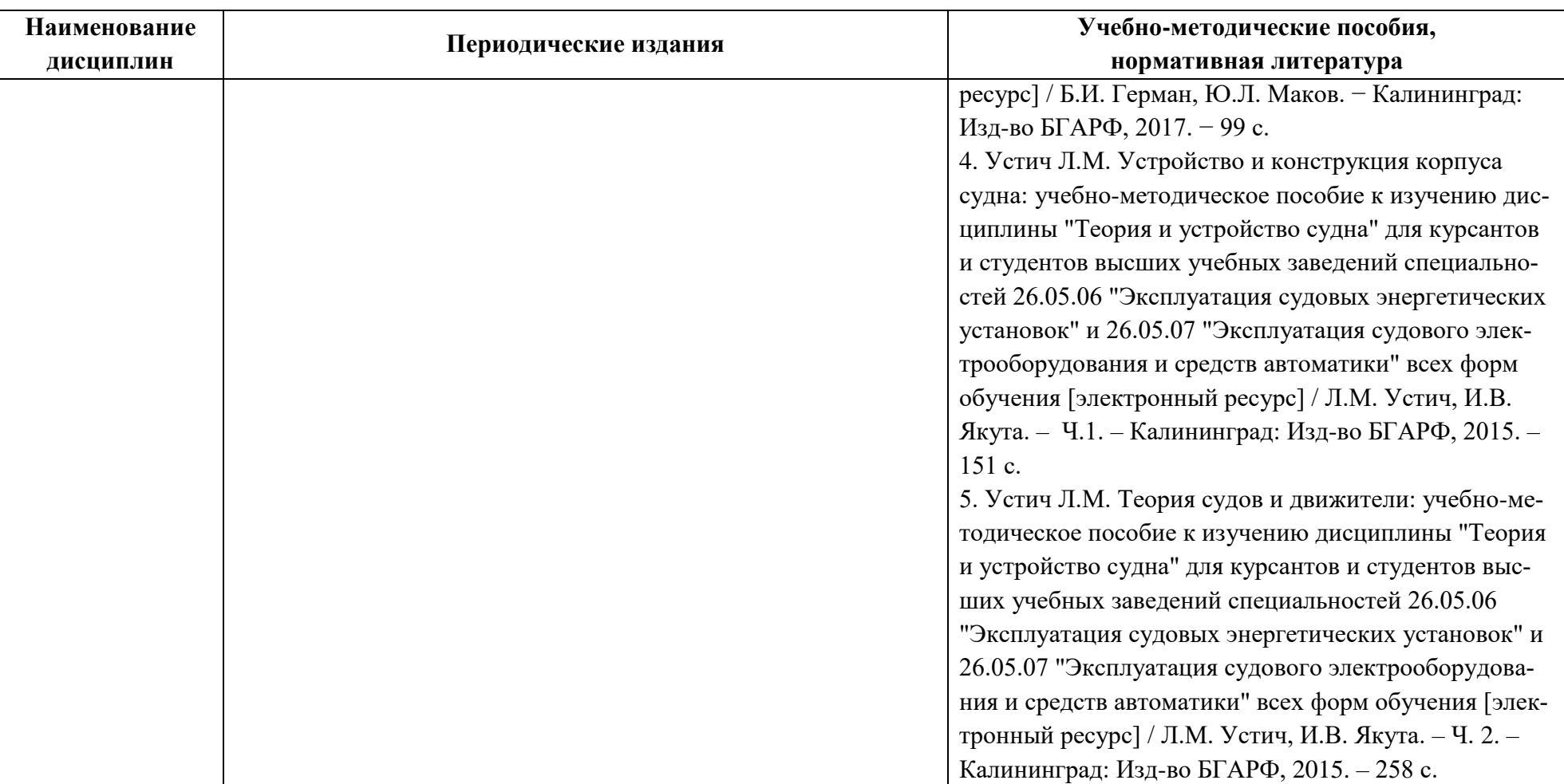

# **4 ИНФОРМАЦИОННЫЕ ТЕХНОЛОГИИ И ИНТЕРНЕТ-РЕСУРСЫ МОДУЛЯ Информационные технологии**

В ходе освоения дисциплин модуля, обучающиеся используют возможности интерактивной коммуникации со всеми участниками и заинтересованными сторонами образовательного процесса, ресурсы и информационные технологии посредством электронной информационной образовательной среды университета.

Перечень современных профессиональных баз данных и информационных справочных систем, к которым обучающимся по образовательной программе обеспечивается доступ (удаленный доступ), а также перечень лицензионного программного обеспечения определяется в рабочей программе и подлежит обновлению при необходимости.

#### **Электронные образовательные ресурсы:**

Российская образовательная платформа и конструктор бесплатных открытых онлайнкурсов и уроков - [https://stepik.org](https://stepik.org/)

Образовательная платформа - <https://openedu.ru/>

**Состав современных профессиональных баз данных (СПБД) и информационных справочных систем (ИСС).**

*1. Начертательная геометрия и инженерная графика:*

База данных «Единая система конструкторской документации» - <http://eskd.ru/>

База стандартов и нормативов - <http://www.tehlit.ru/list.htm>

*2. Теоретическая механика, Сопротивление материалов, Теория механизмов и ма-*

*шин:*

Научная электронная библиотека Elibrary.ru. – <https://elibrary.ru/>

ЭБС «Лань»<https://e.lanbook.com/books>

Информационная система «Единое окно доступа к образовательным ресурсам». Раздел Образование в области техники и технологий - [http://window.edu.ru](http://window.edu.ru/)

Справочно-поисковая система www.complexdoc.ru; www.books.ru; [www.i](http://www.intellect-service.ru/)ntellec[t](http://www.intellect-service.ru/)[service.ru.](http://www.intellect-service.ru/)

### *3. Детали машин и основы конструирования:*

ЭБС «Лань»<https://e.lanbook.com/books>

Государственные стандарты Актуализированная база ГОСТов, полностью соответствующая каталогу ФГУП «Стандартинформ» - <https://docplan.ru/>

### *4. Гидромеханика*

Научная электронная библиотека Elibrary.ru. – <https://elibrary.ru/>

ЭБС «Лань»<https://e.lanbook.com/books>

Информационная система «Единое окно доступа к образовательным ресурсам». Раздел Образование в области техники и технологий - [http://window.edu.ru](http://window.edu.ru/)

Справочно-поисковая система www.complexdoc.ru; www.books.ru; [www.i](http://www.intellect-service.ru/)ntellec[t](http://www.intellect-service.ru/)[service.ru.](http://www.intellect-service.ru/)

## *5. Техническая термодинамика и теплопередача*

Научная электронная библиотека Elibrary.ru. – <https://elibrary.ru/>

ЭБС «Лань»<https://e.lanbook.com/books>

Информационная система «Единое окно доступа к образовательным ресурсам». Раздел Образование в области техники и технологий - [http://window.edu.ru](http://window.edu.ru/)

Справочно-поисковая система www.complexdoc.ru; www.books.ru; [www.i](http://www.intellect-service.ru/)ntellec[t](http://www.intellect-service.ru/)[service.ru.](http://www.intellect-service.ru/)

#### *6. Материаловедение и технология конструкционных материалов:*

Информационная система «ТЕХНОРМАТИВ» - <https://www.technormativ.ru/>

База данных Института металлургии и материаловедения им. А. А. Байкова РАН <http://www.imet-db.ru/>

### *7. Метрология, стандартизация и сертификация:*

Научная электронная библиотека Elibrary.ru. - <https://elibrary.ru/>

База стандартов и регламентов Росстандарта – <https://www.gost.ru/portal/gost/home/standarts>

**«**КонсультантПлюс» - компьютерная справочноправовая система по законодательству России - <http://www.consultant.ru/>

#### *8. Общая электротехника и электроника:*

Сайт об электротехнике<https://electrono.ru/>

Информационная система «Единое окно доступа к образовательным ресурсам». Раздел Образование в области техники и технологий - [http://window.edu.ru](http://window.edu.ru/)

#### *9. Теоретические основы электротехники:*

RSCI платформа Web of Science - база данных лучших российских журналов <http://www.technosphera.ru/news/3640>

Информационная система «Единое окно доступа к информационным ресурсам». Раздел Электротехника - <http://window.edu.ru/catalog>

#### *Теория устройства судна:*

Информационные системы и базы данных: [https://deckofficer.ru/titul/study/cate](https://deckofficer.ru/titul/study/category/ustroistvo)[gory/ustroistvo](https://deckofficer.ru/titul/study/category/ustroistvo)

Российский морской регистр судоходства **-** <https://rs-class.org/>

#### **5 МАТЕРИАЛЬНО-ТЕХНИЧЕСКОЕ ОБЕСПЕЧЕНИЕ МОДУЛЯ**

Аудиторные занятия проводятся в специализированных аудиториях с мультимедийным оборудованием, в компьютерных классах, а также в других аудиториях университета согласно расписанию занятий.

Консультации проводятся в соответствии с расписанием консультаций.

Предэкзаменационные консультации проводится в аудиториях в соответствии с графиком консультаций.

Помещения для самостоятельной работы обучающихся оснащены компьютерной техникой с возможностью подключения к сети «Интернет» и обеспечением доступа в электронную информационно-образовательную среду университета.

При освоении модуля используется программное обеспечение общего назначения и специализированное программное обеспечение.

Перечень соответствующих помещений и их оснащения приведен в таблице 7.

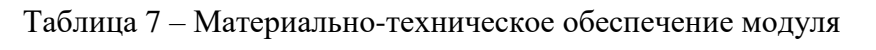

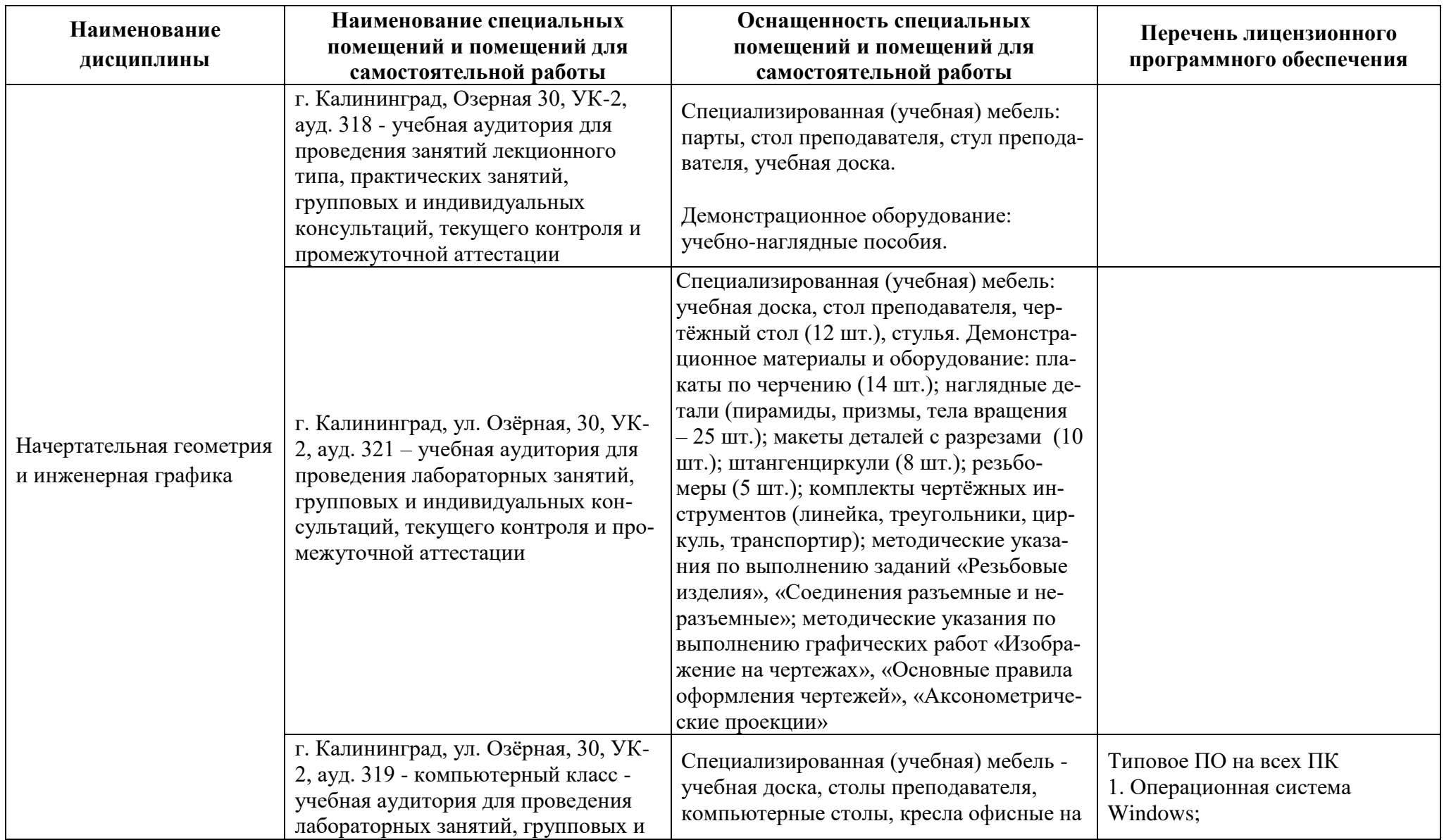

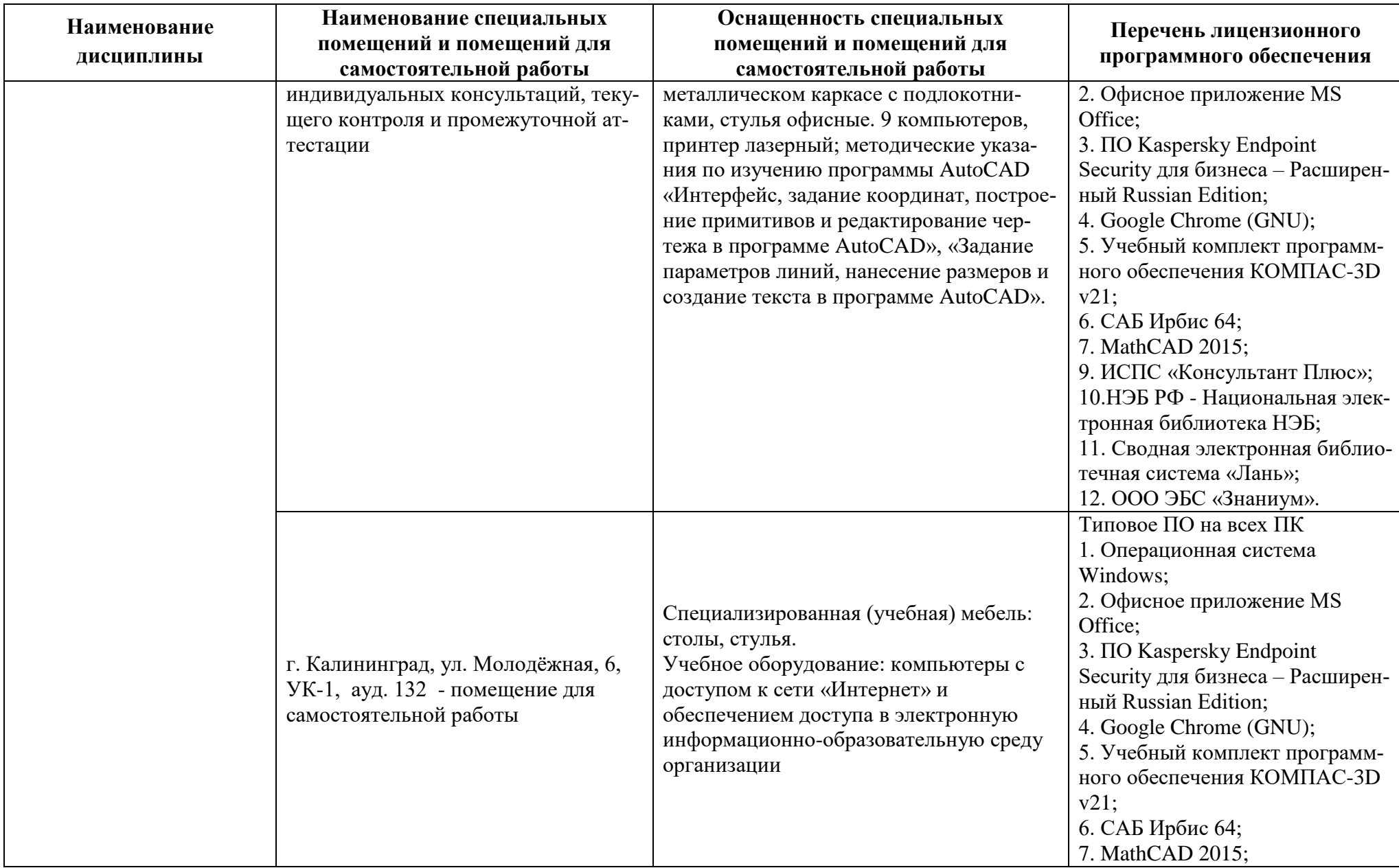

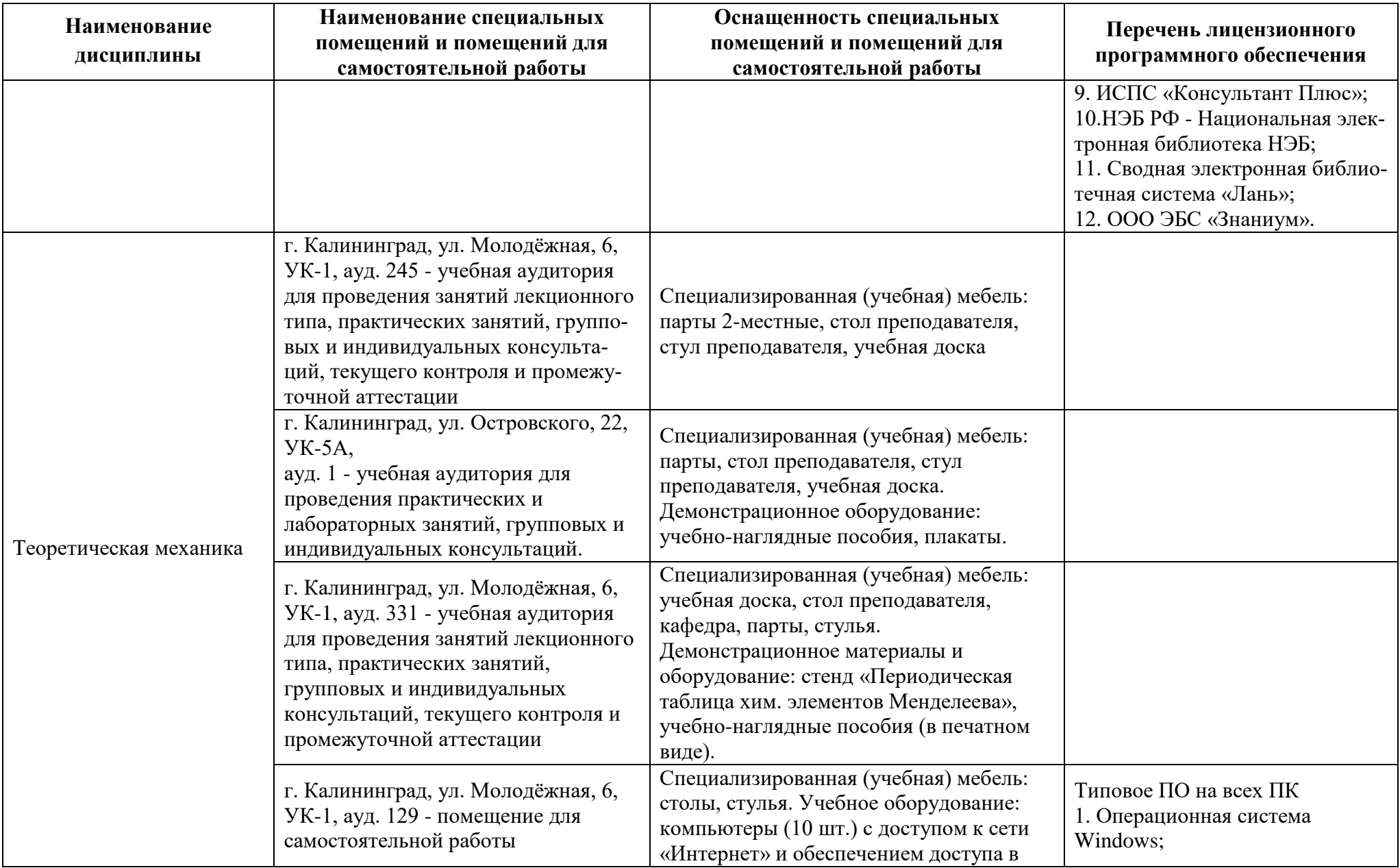

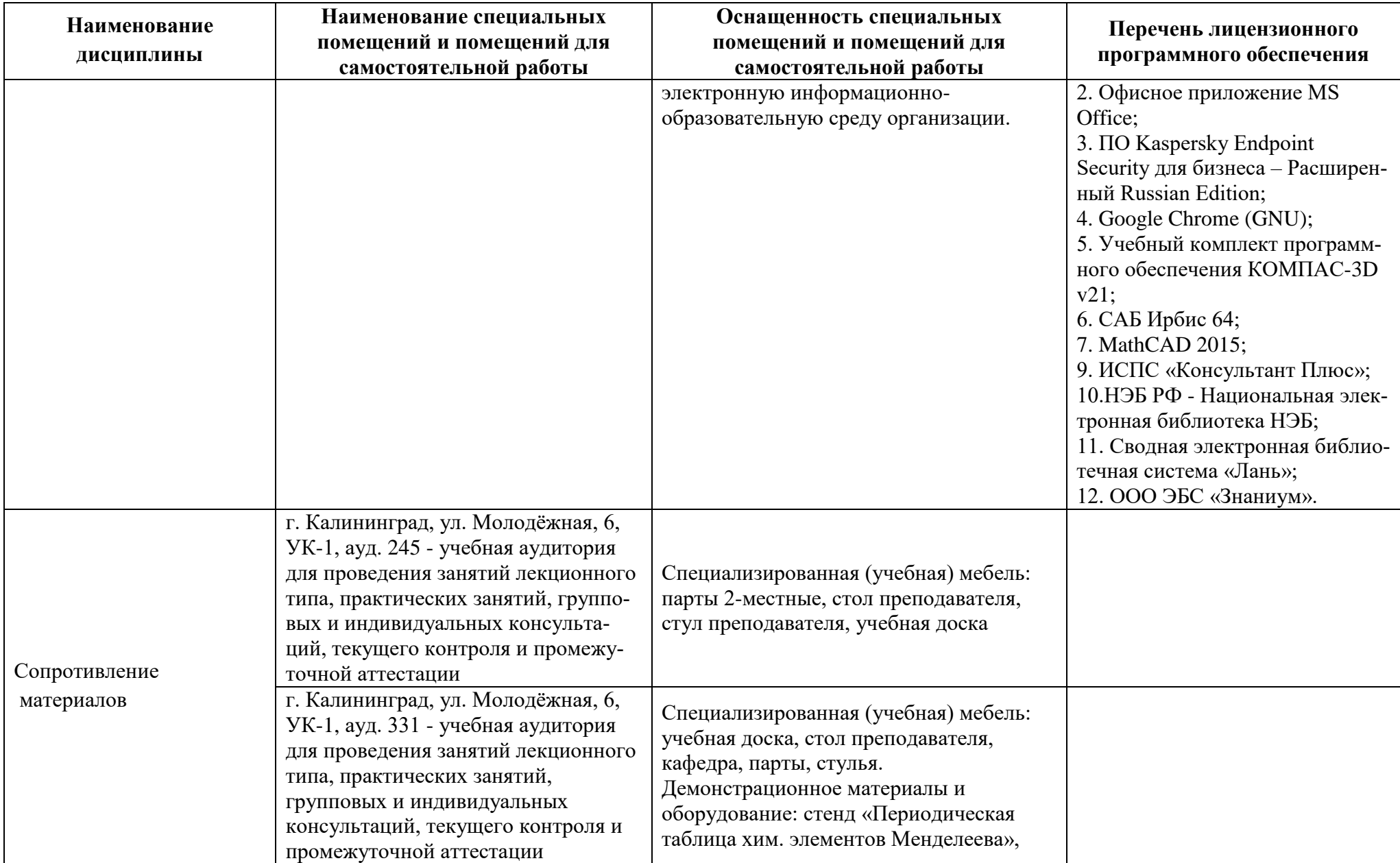

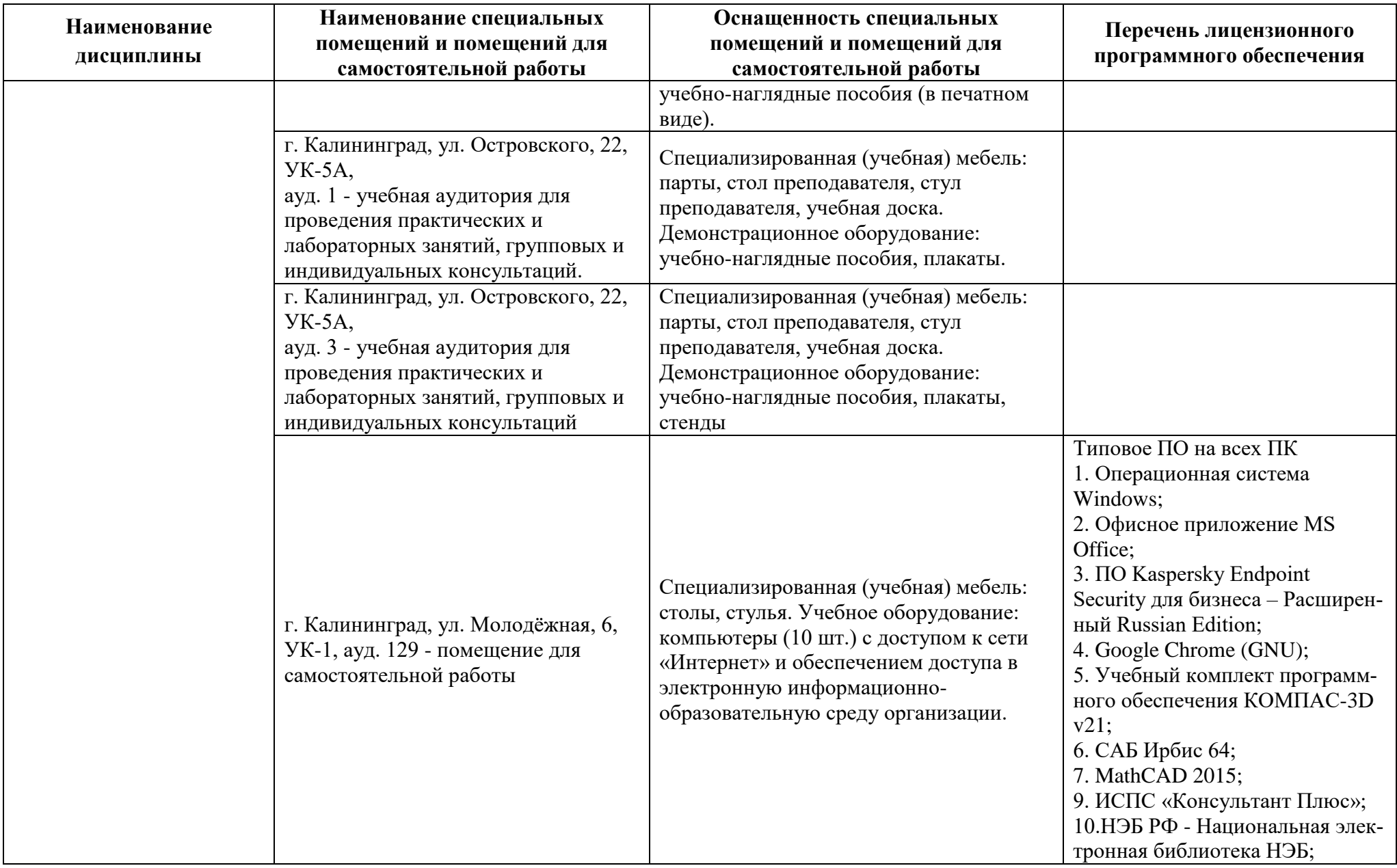

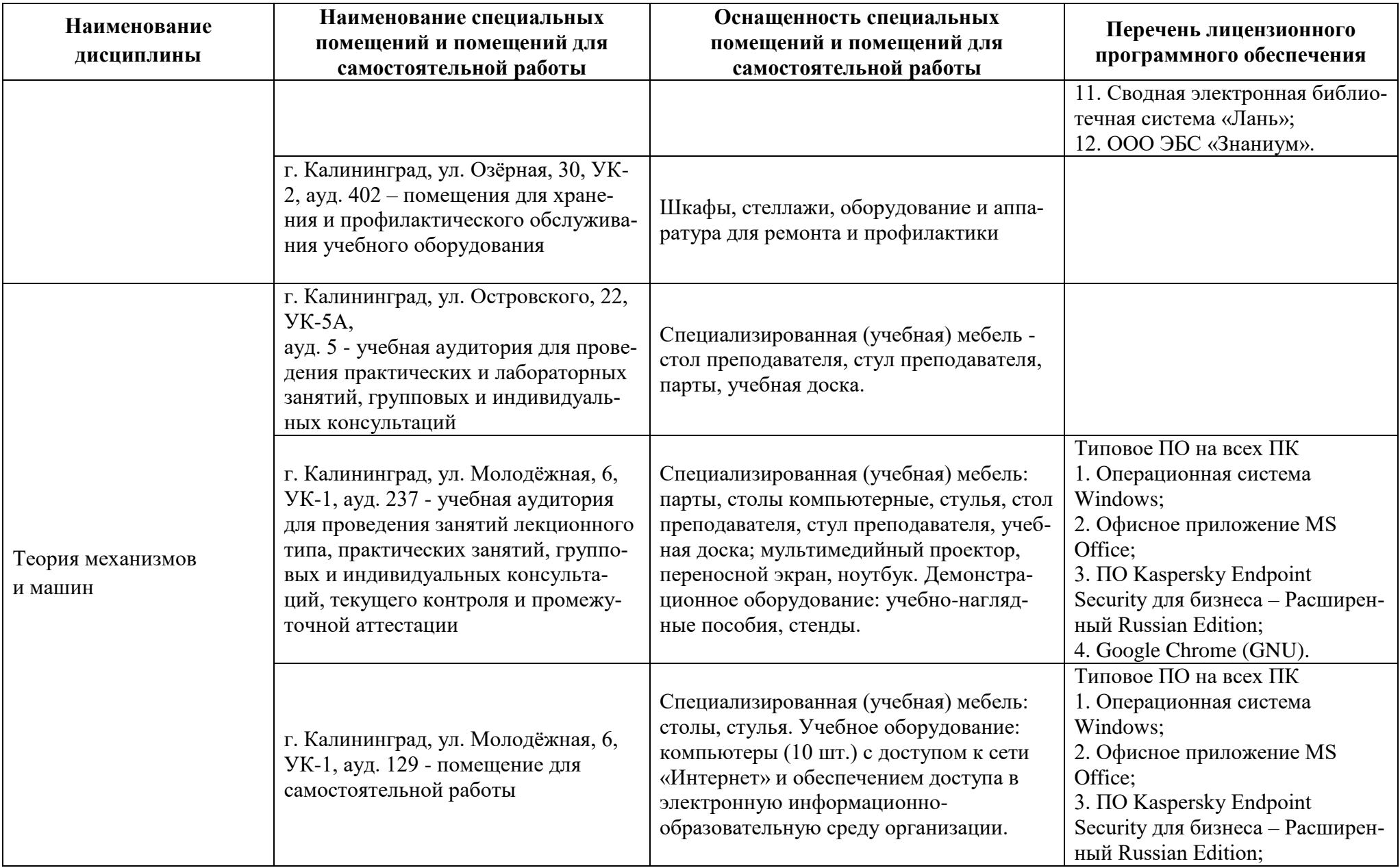

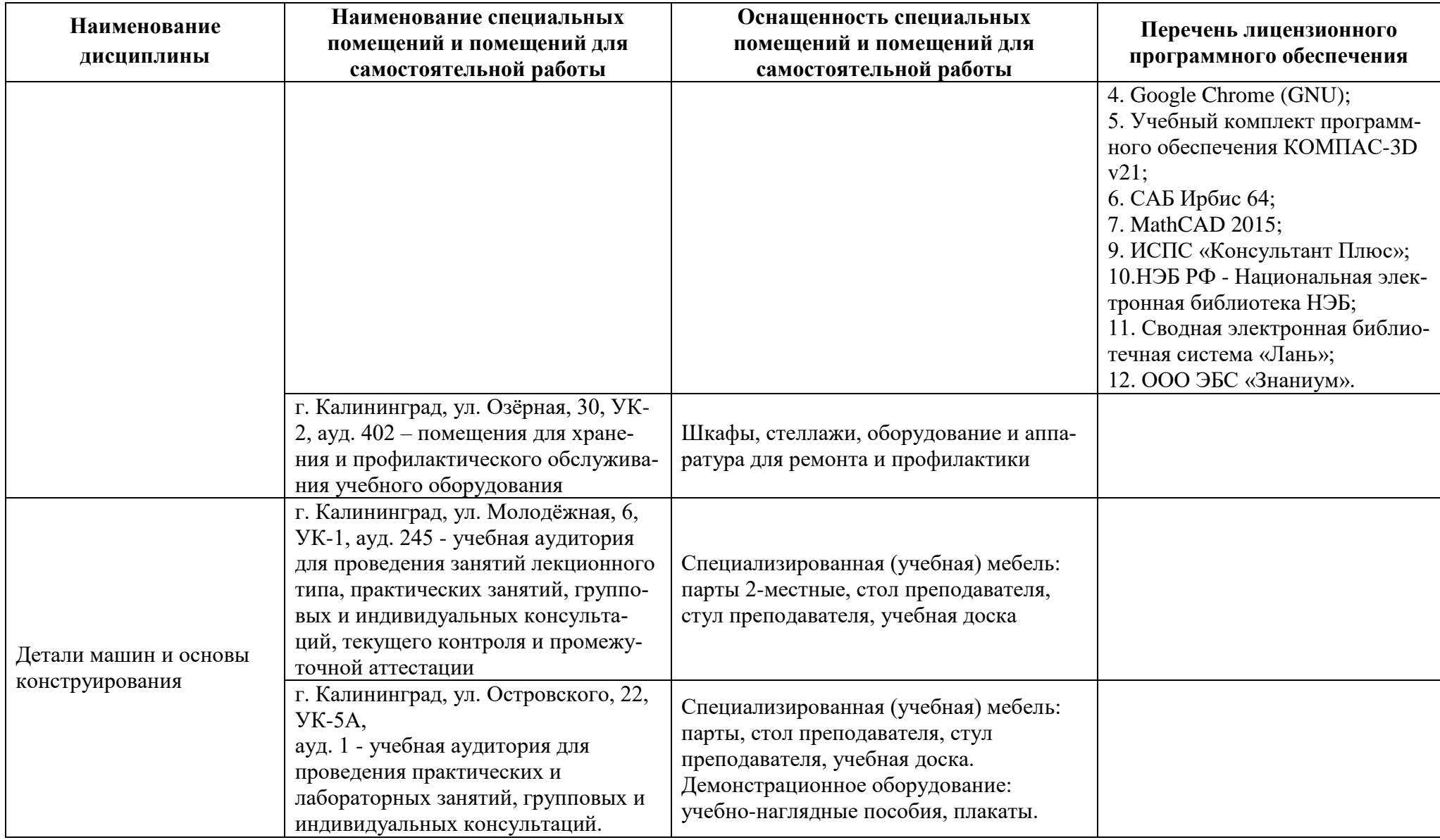

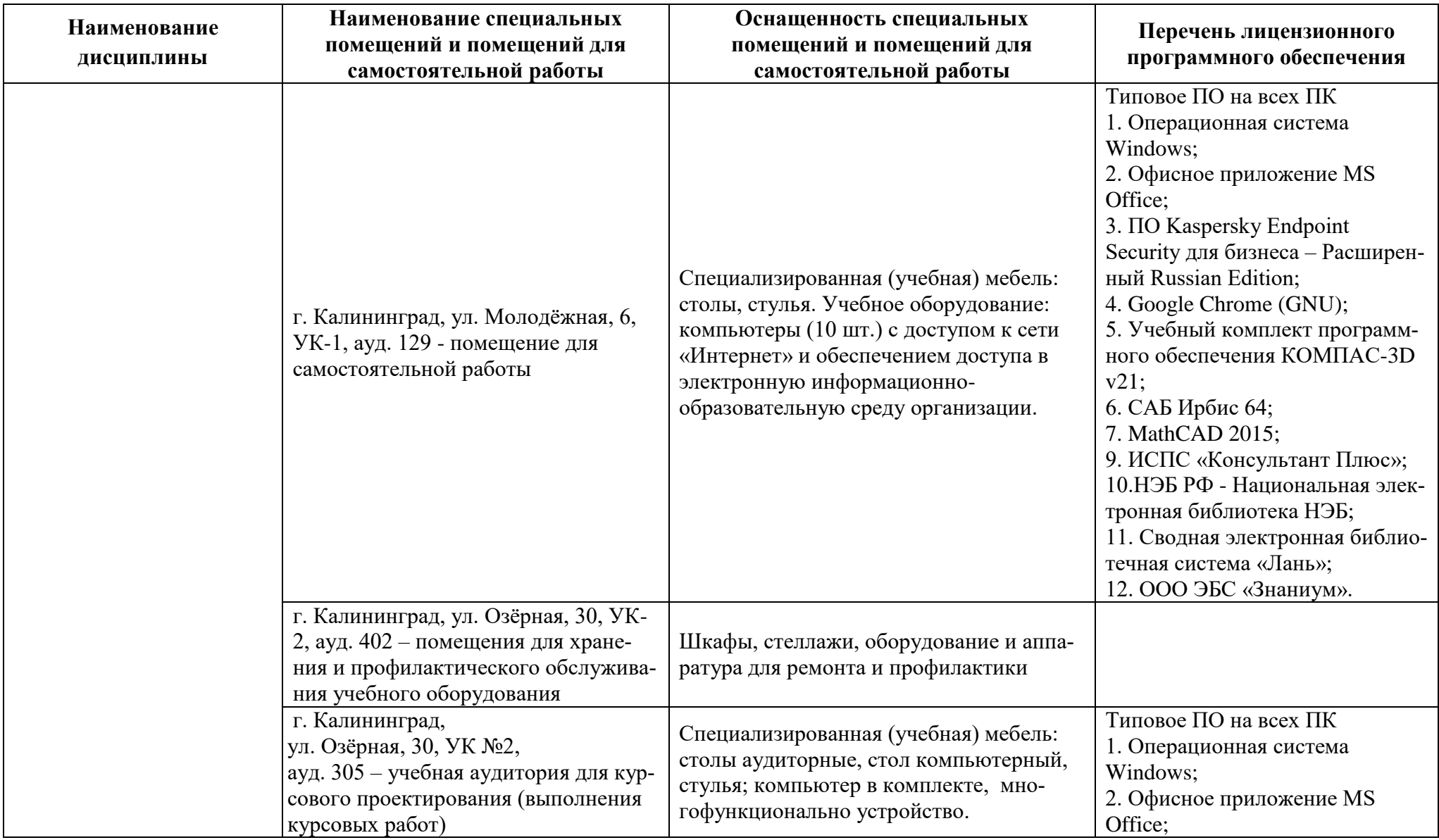

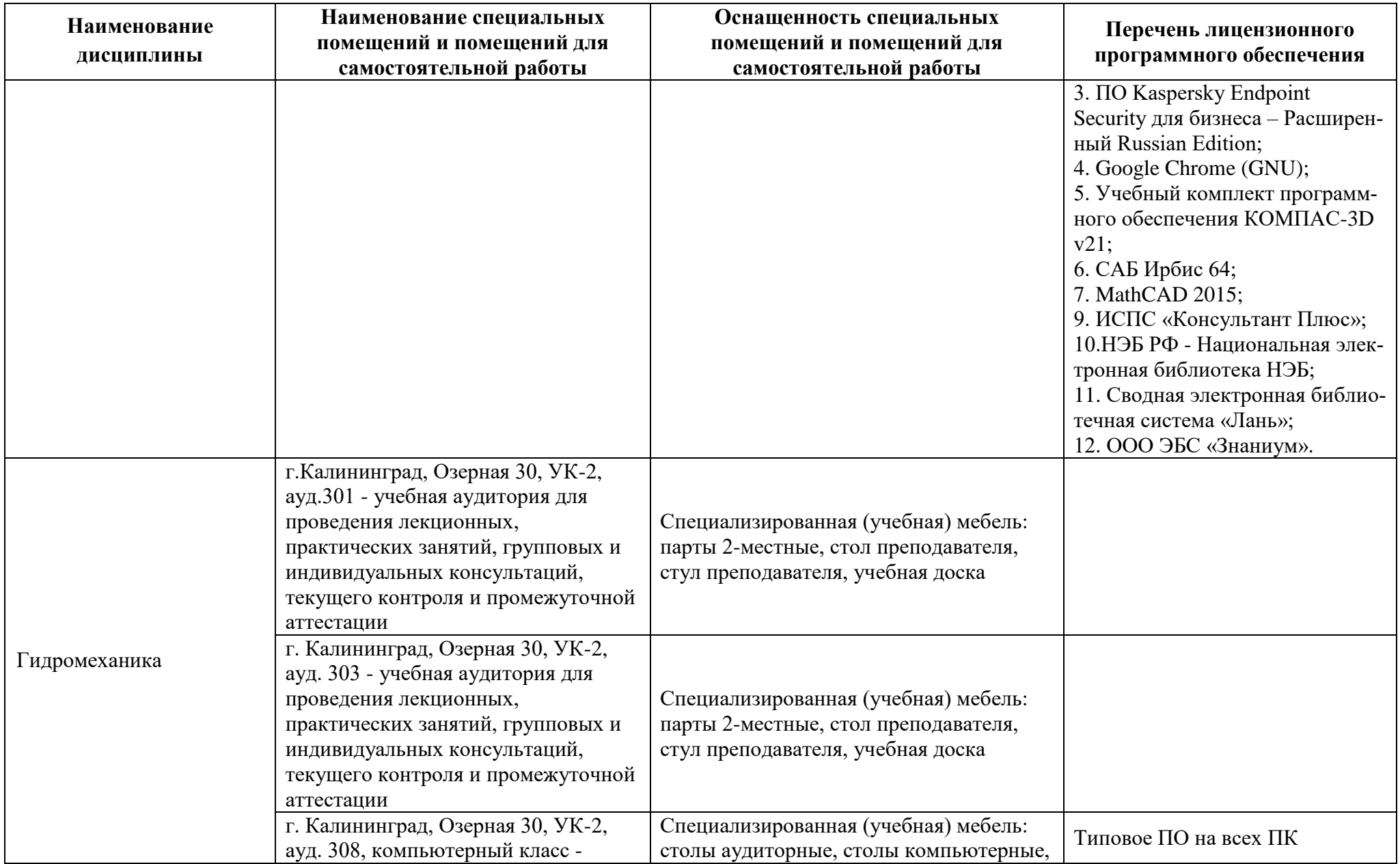

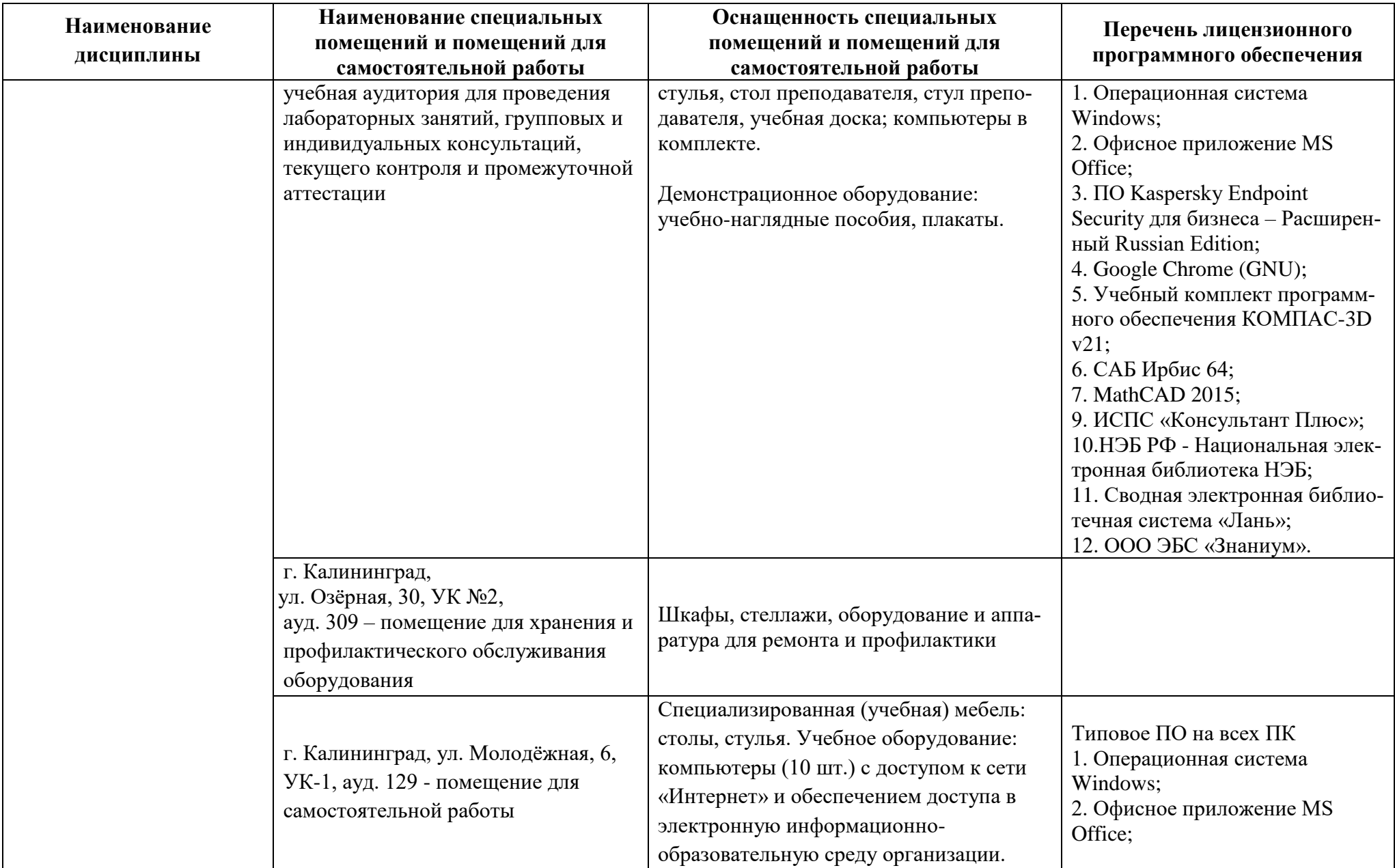

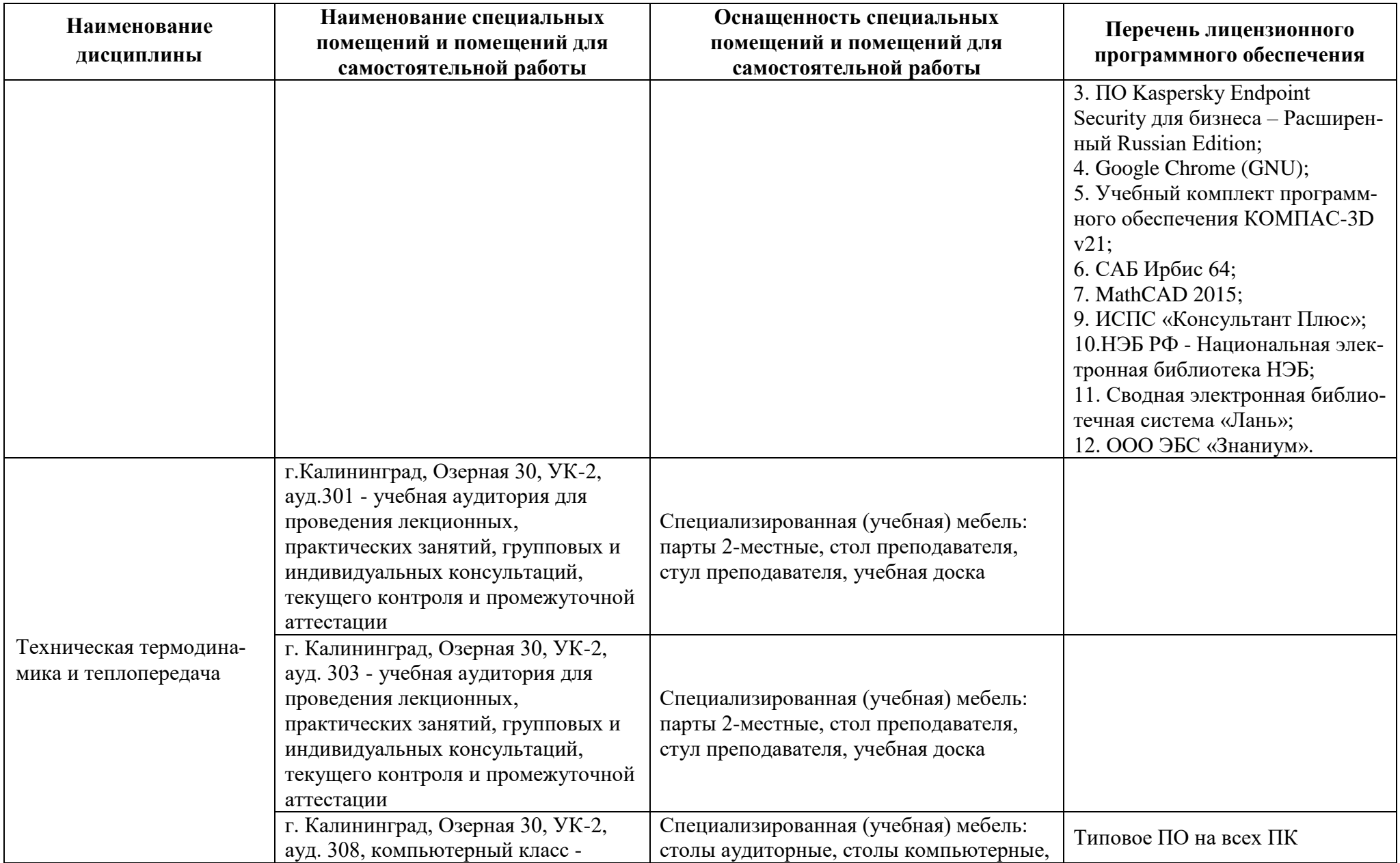

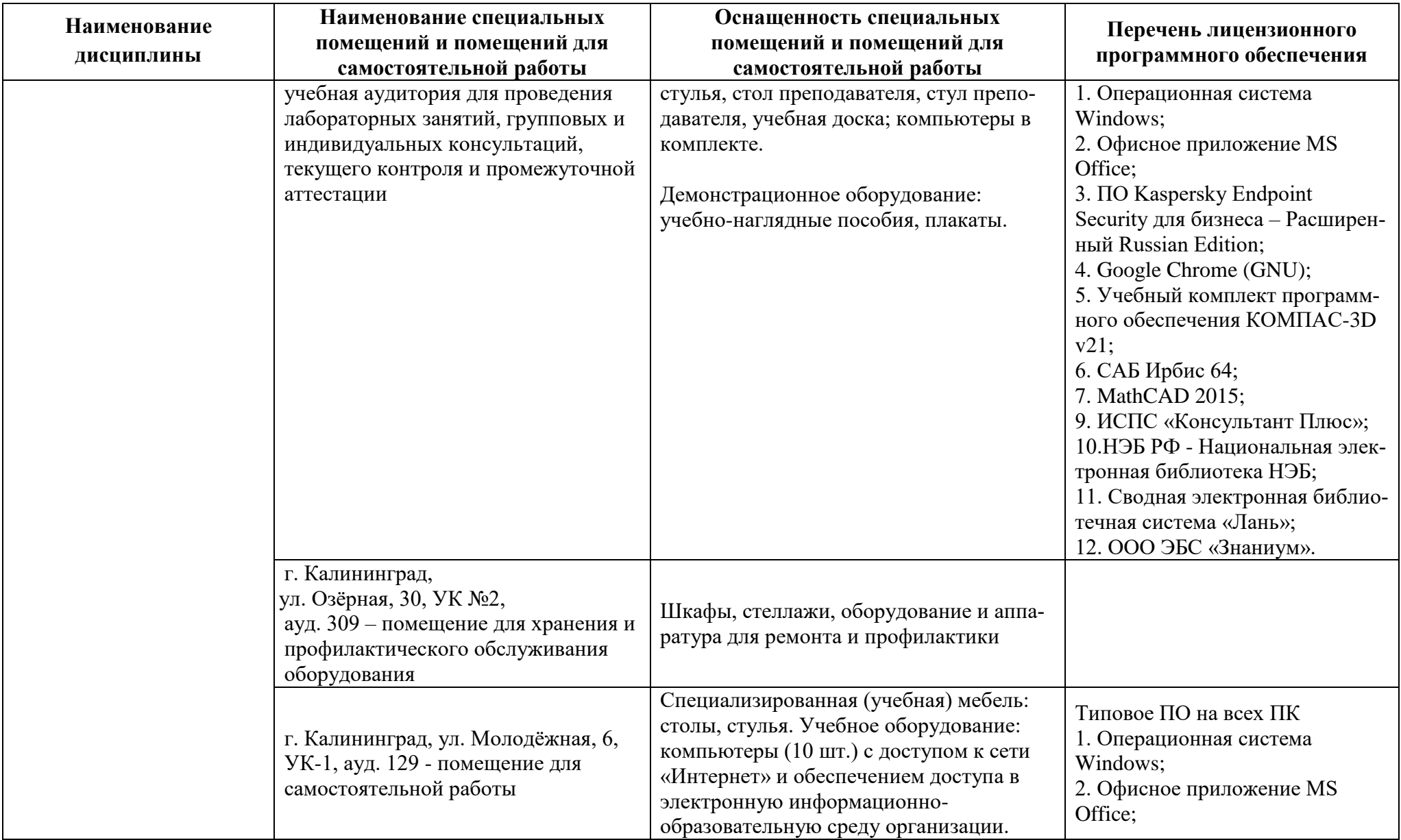

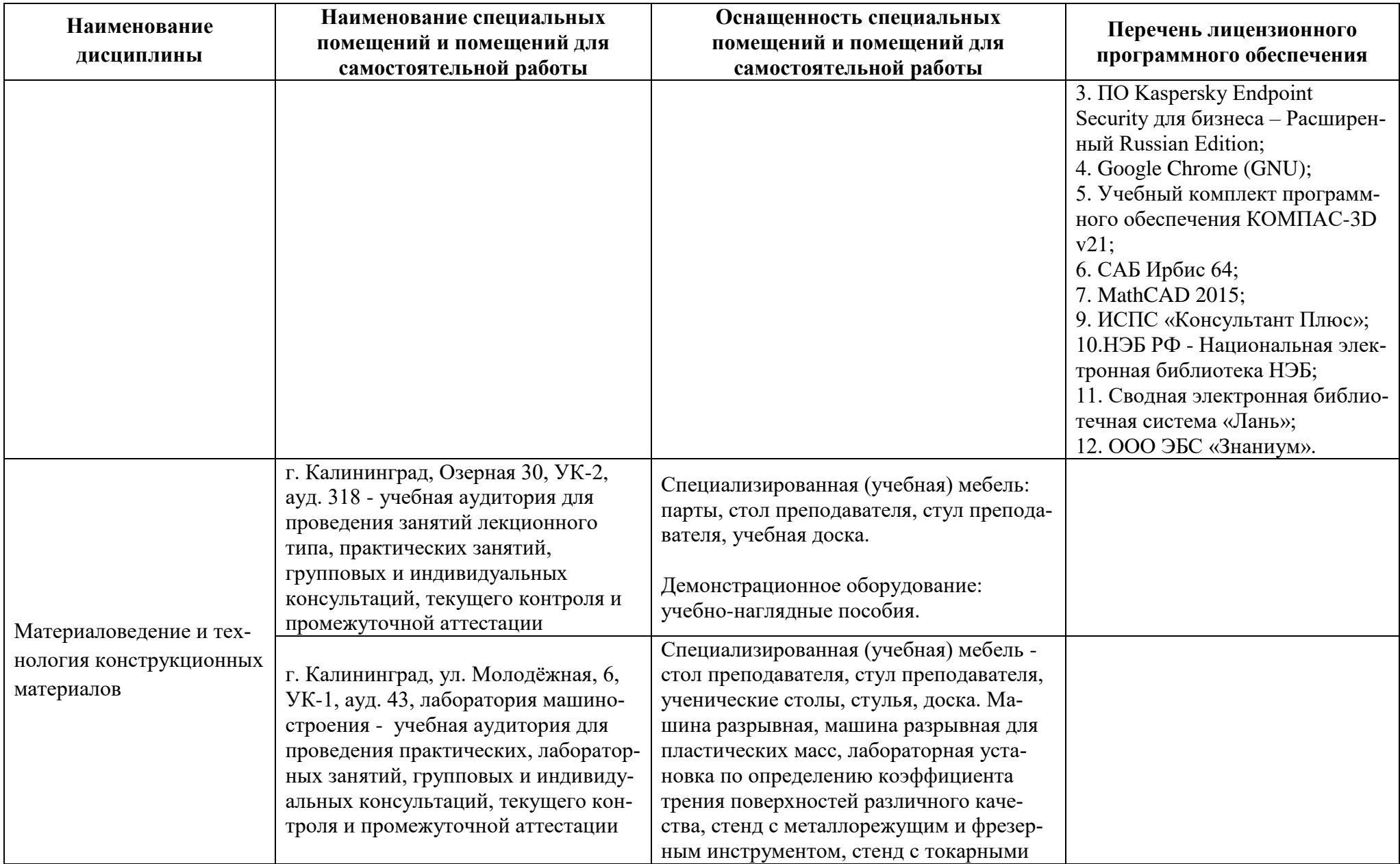

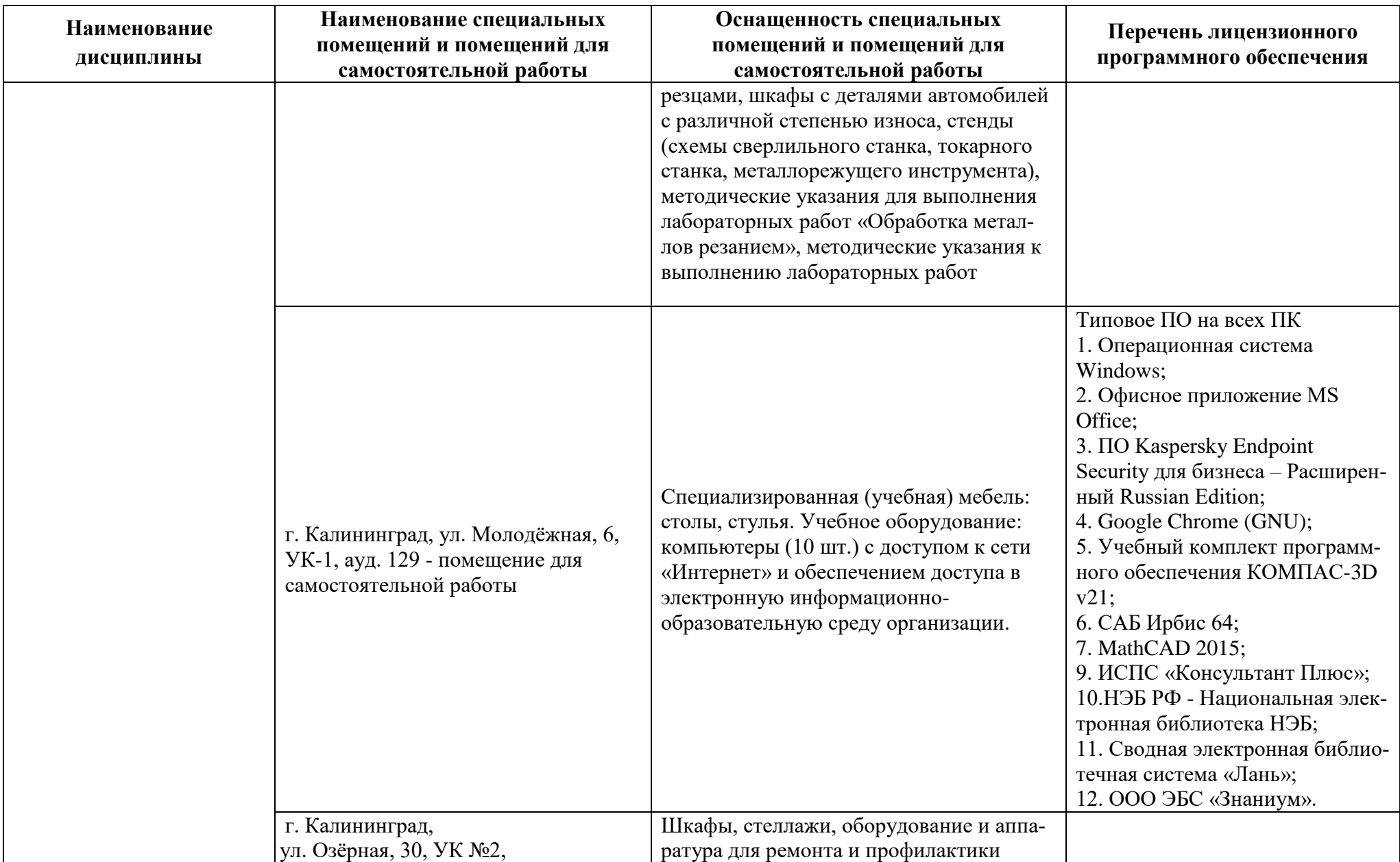

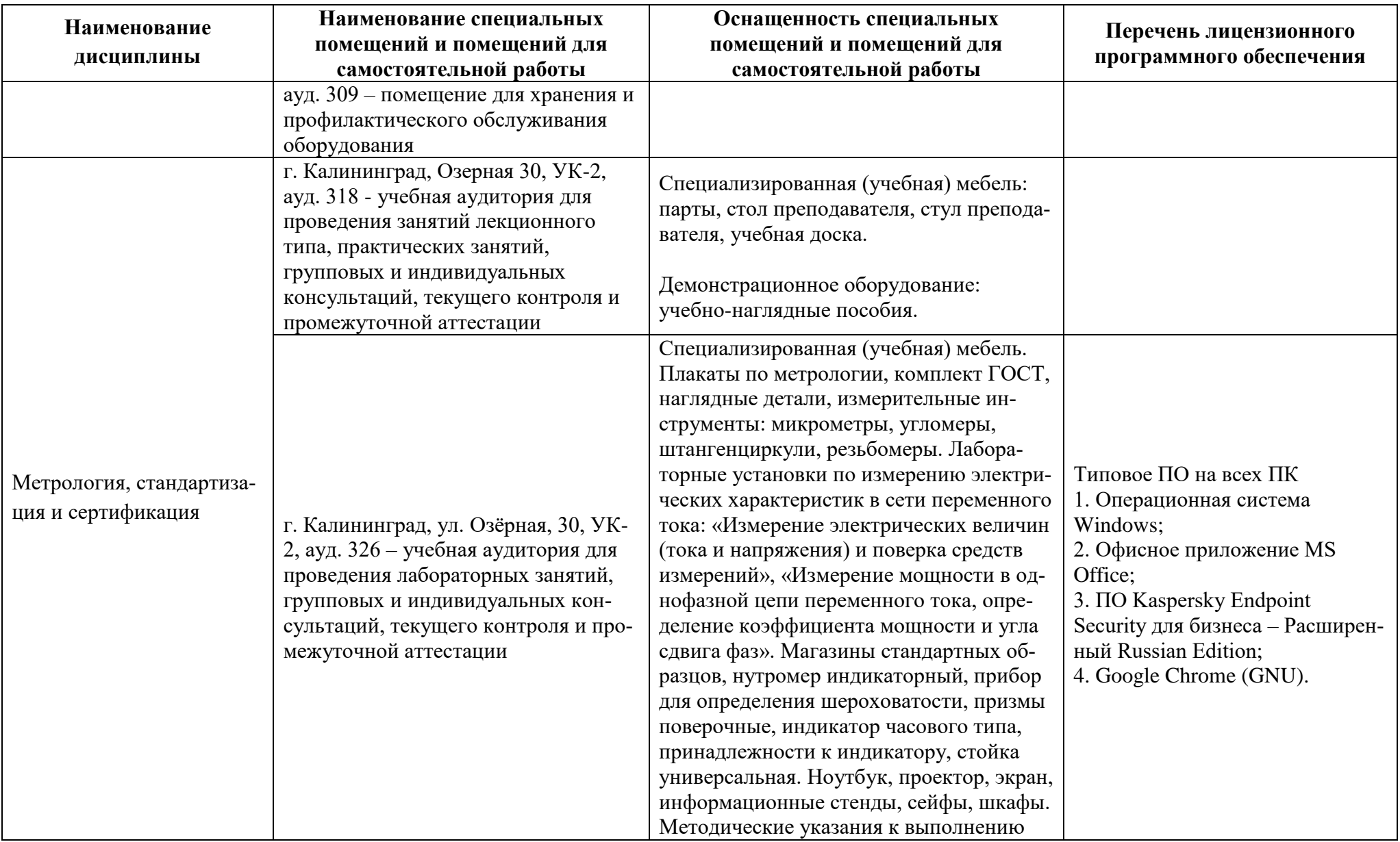

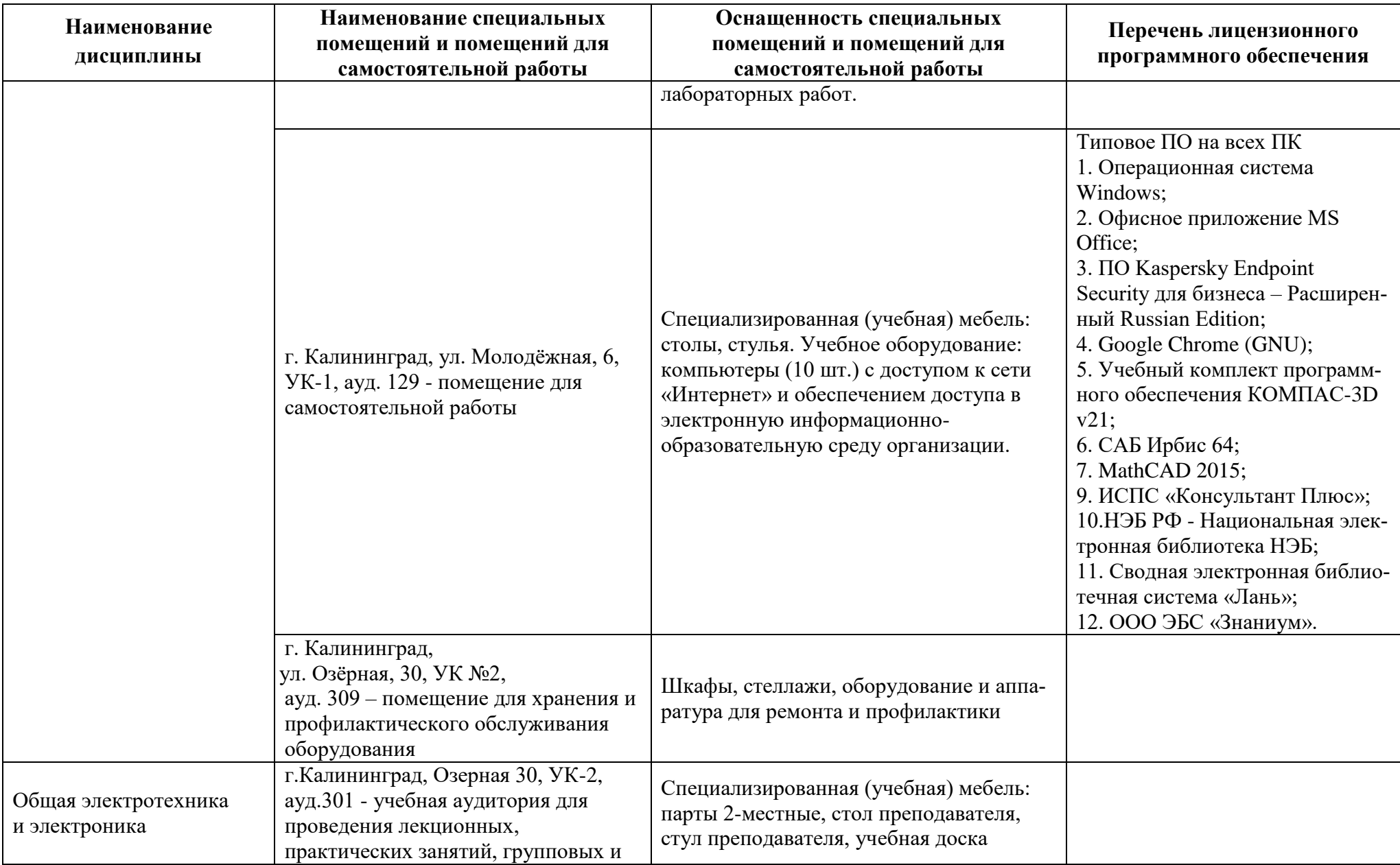

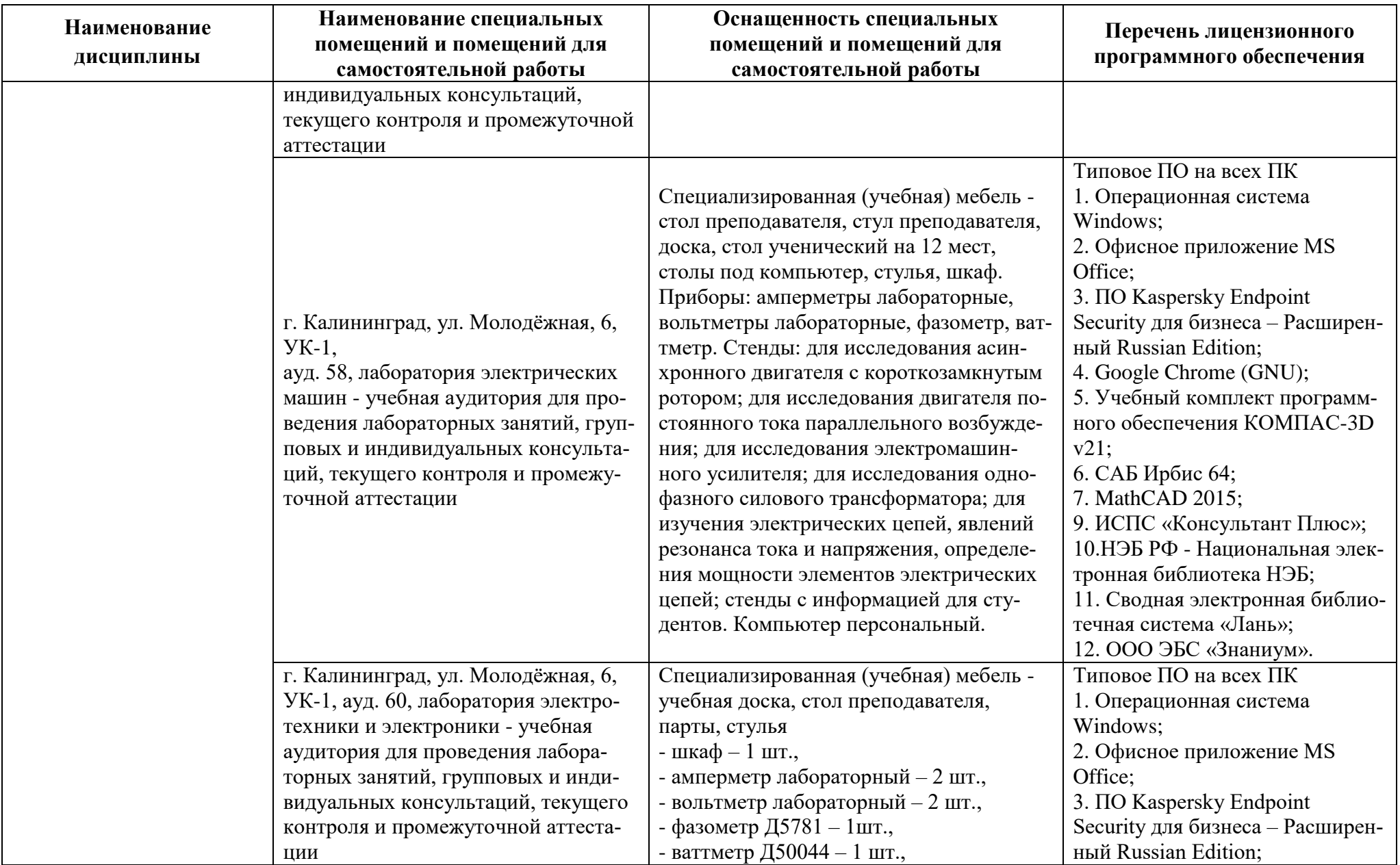

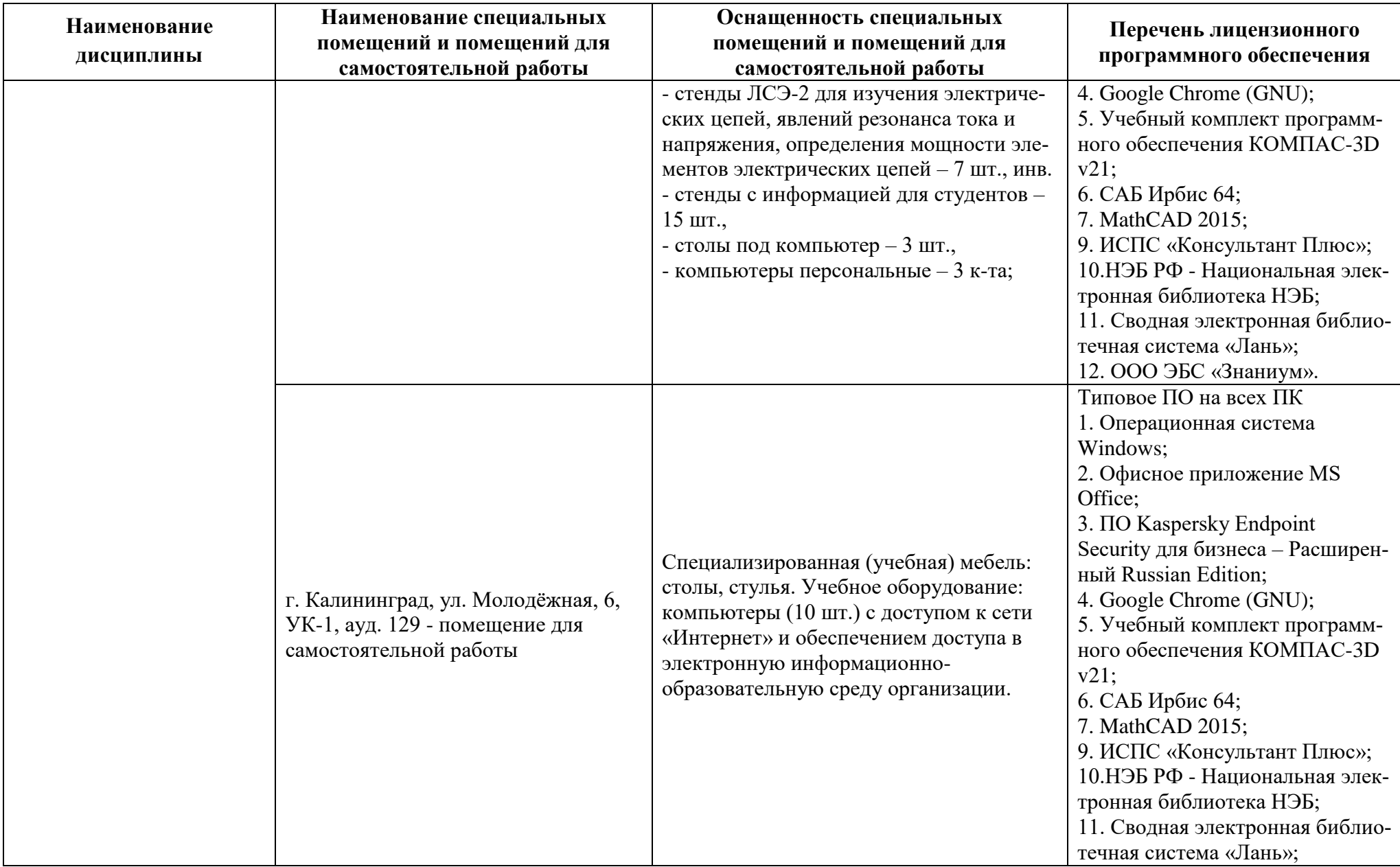

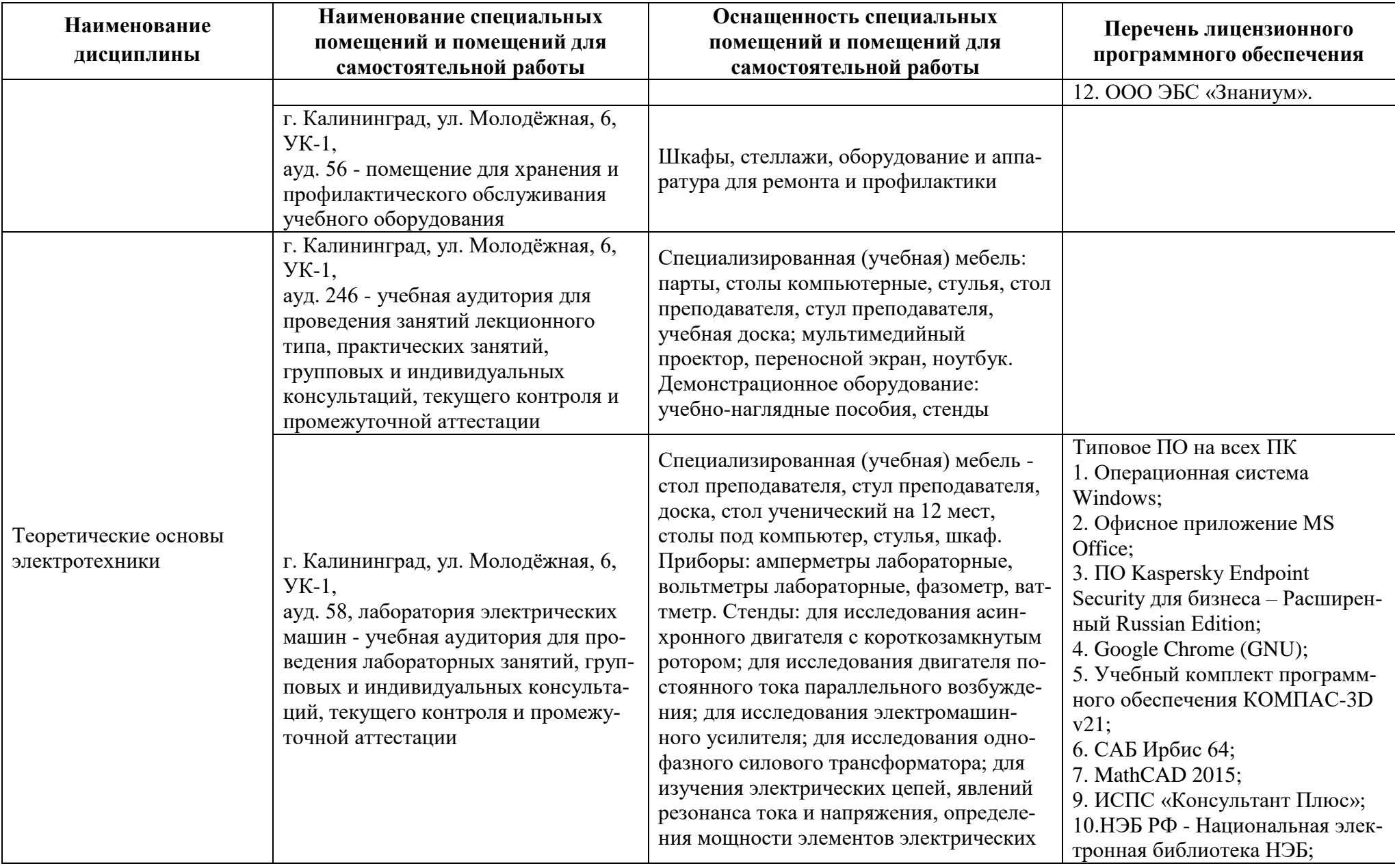

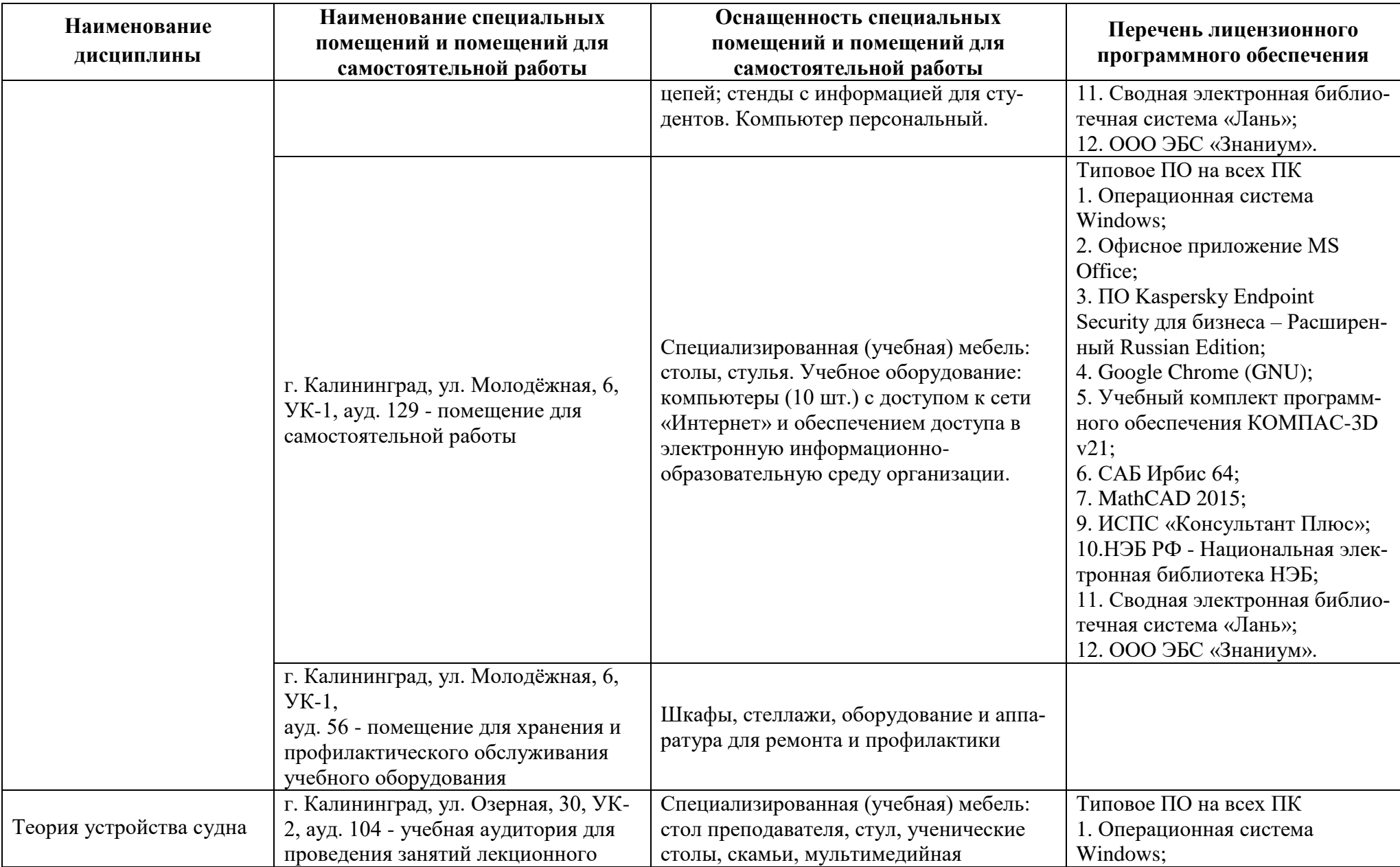

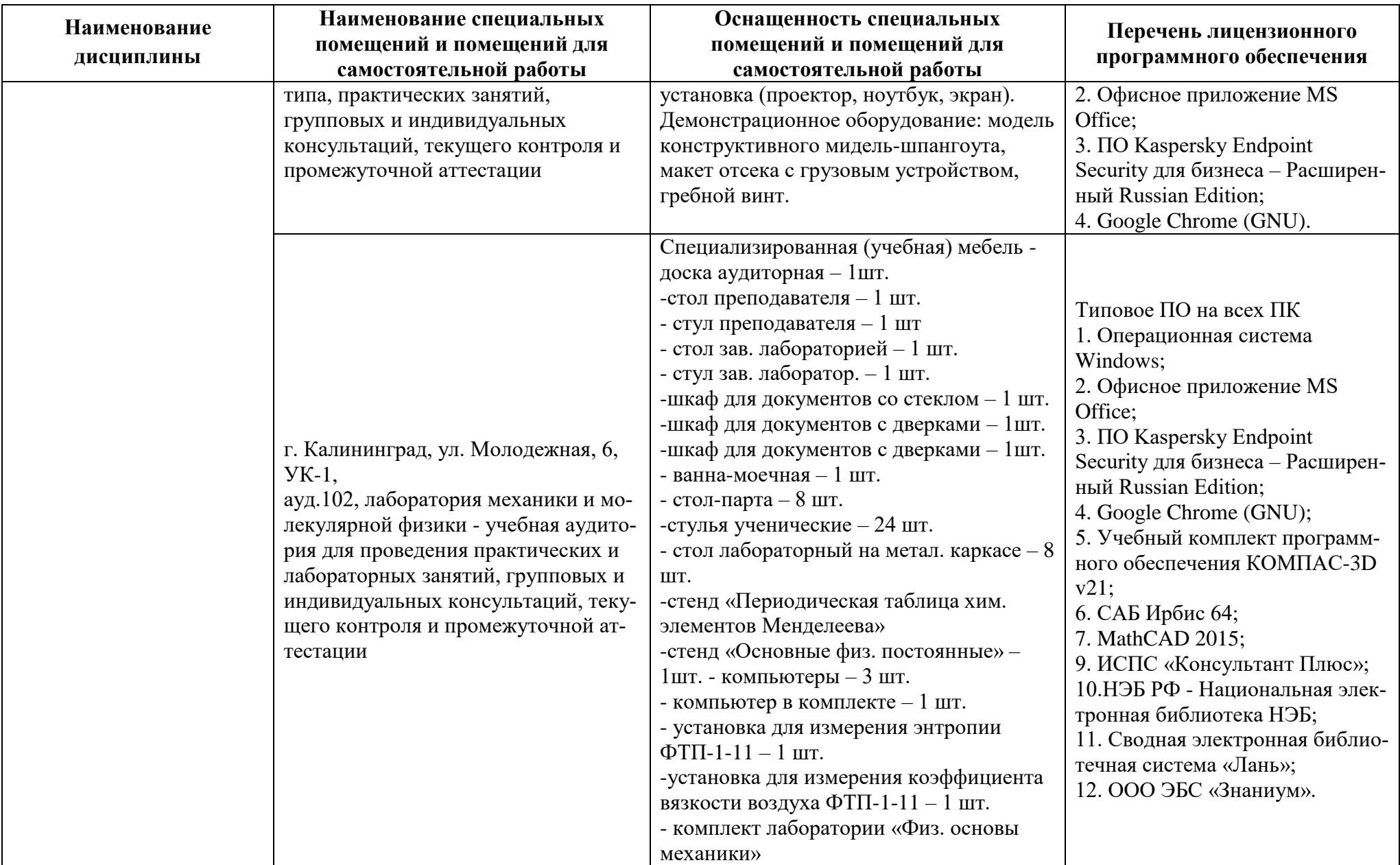

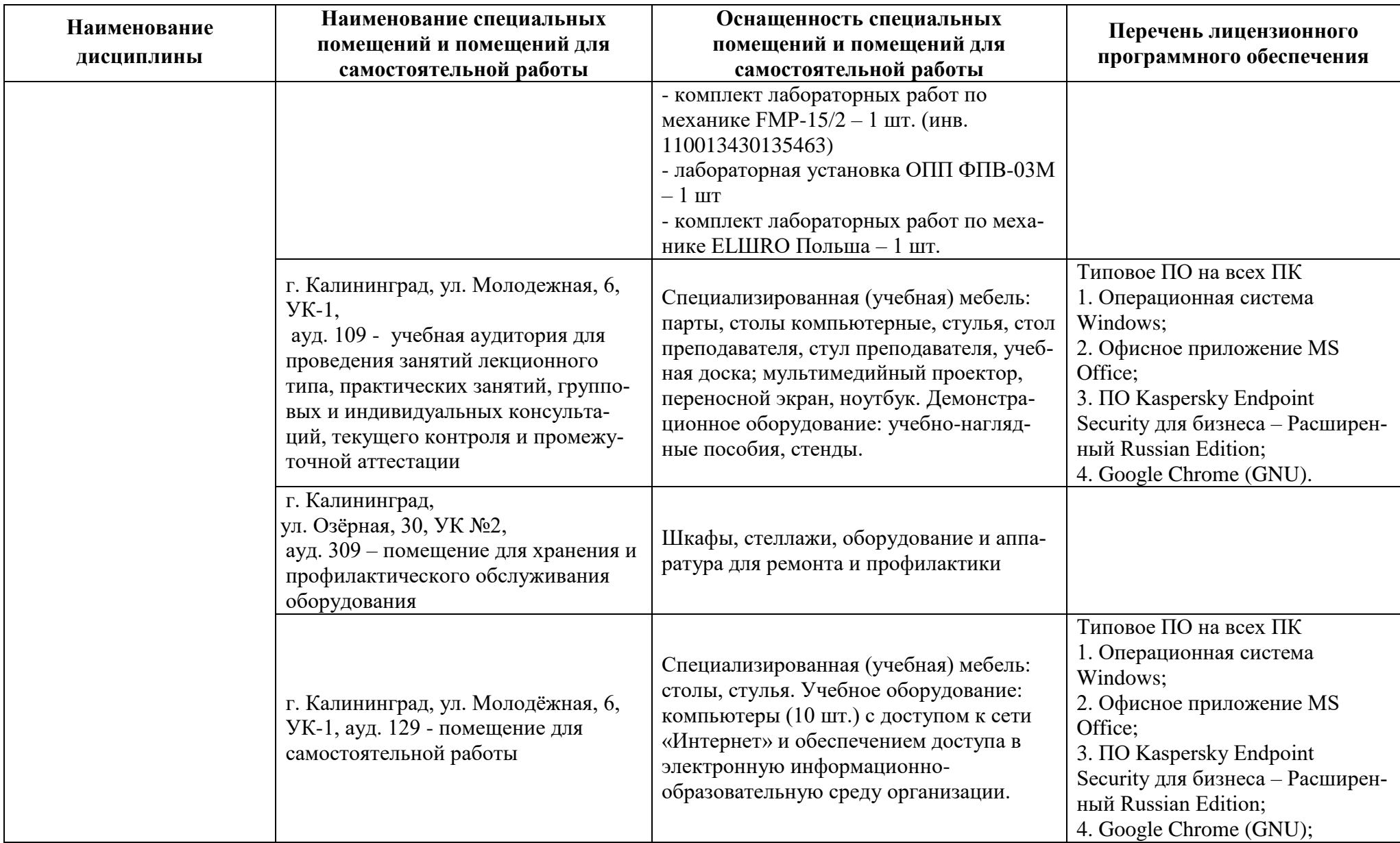

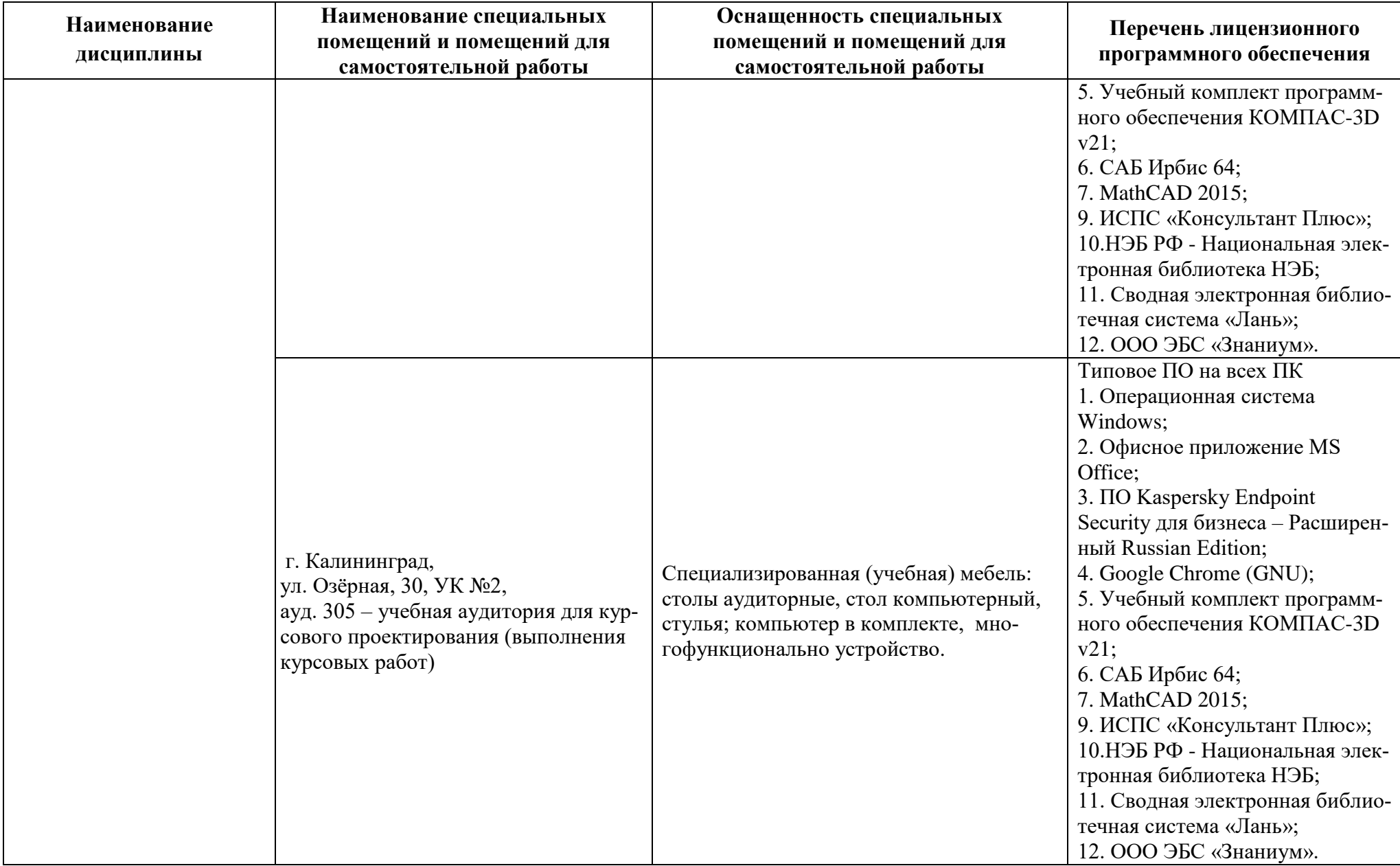

# **6 ФОНД ОЦЕНОЧНЫХ СРЕДСТВ ДЛЯ ПРОВЕДЕНИЯ АТТЕСТАЦИИ, СИСТЕМА ОЦЕНИВАНИЯ И КРИТЕРИИ ОЦЕНКИ**

6.1 Типовые контрольные задания и иные материалы, необходимые для оценки результатов освоения дисциплин модуля (в т.ч. в процессе ее освоения), а также методические материалы, определяющие процедуры этой оценки приводятся в приложении к рабочей программе модуля (утверждается отдельно).

6.2 Универсальная система оценивания результатов обучения включает в себя системы оценок: 1) «отлично», «хорошо», «удовлетворительно», «неудовлетворительно»; 2) «зачтено», «не зачтено»; 3) 100 – балльную/процентную систему и правило перевода оценок в пятибалльную систему (таблица 8).

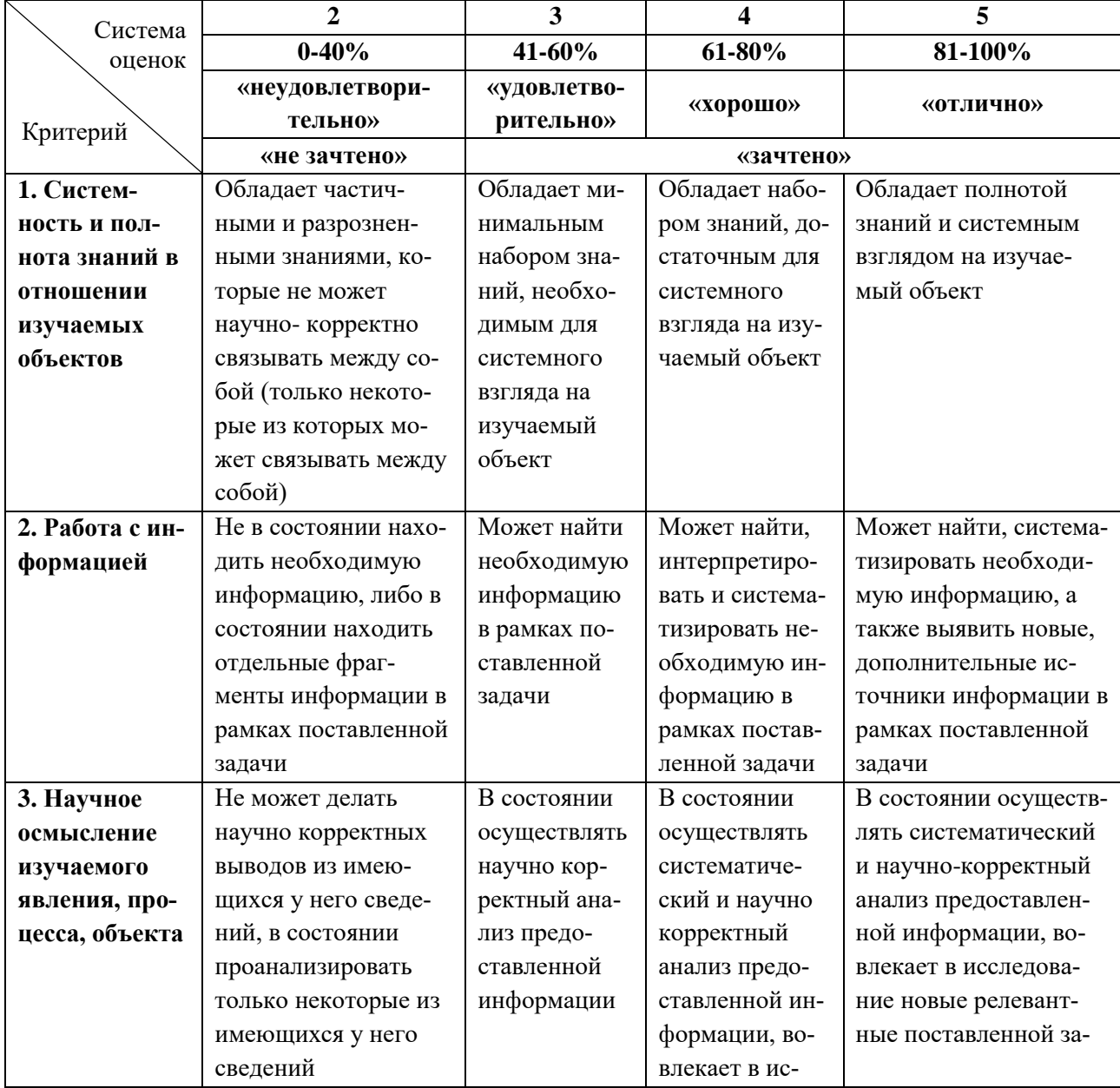

Таблица 8 – Система оценок и критерии выставления оценки

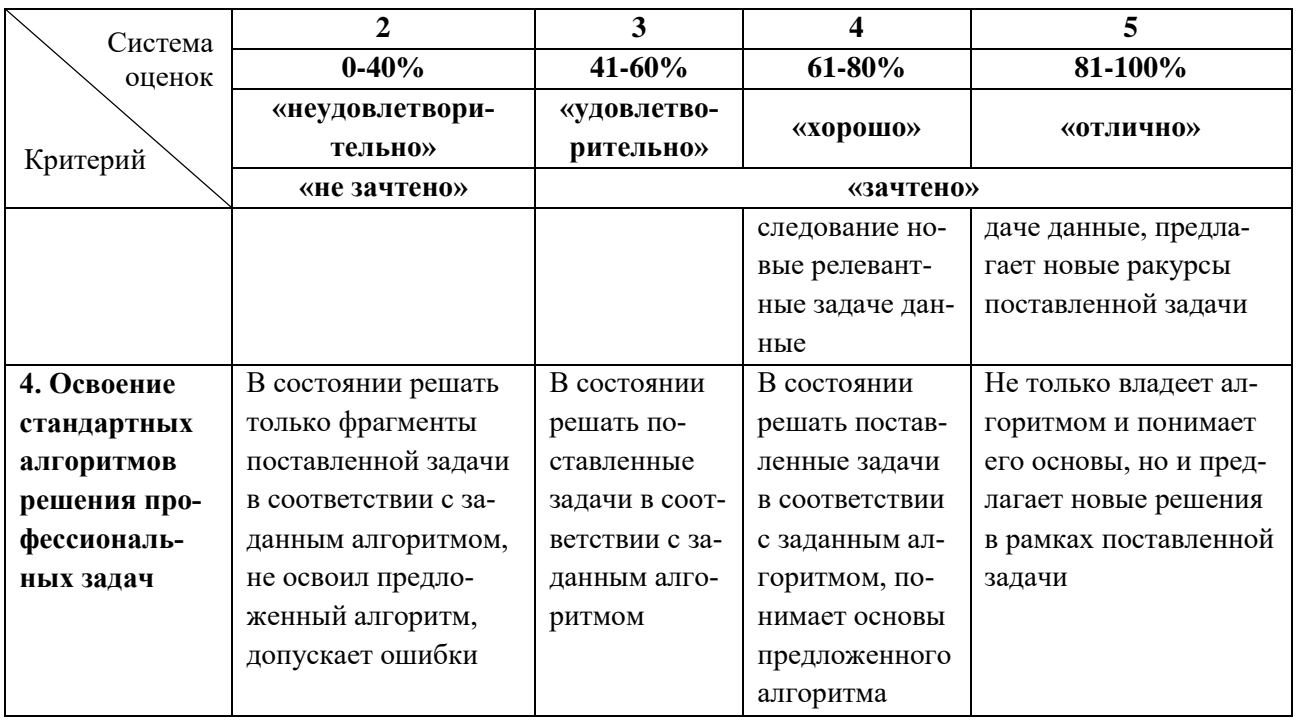

6.3 Оценивание результатов обучения может проводиться с применением электронного обучения, дистанционных образовательных технологий.

## **7 СВЕДЕНИЯ О РАБОЧЕЙ ПРОГРАММЕ И ЕЕ СОГЛАСОВАНИИ**

Рабочая программа Инженерно-технического модуля представляет собой компонент основной профессиональной образовательной программы специалитета по специальности 26.05.06 Эксплуатация судовых энергетических установок, специализация «Эксплуатация главной судовой двигательной установки».

Рабочая программа рассмотрена и одобрена на заседании судовых энергетических установок (протокол №7/1 от 28.03.2023).

Заведующий кафедрой СЭУ Саветский И.М. Дмитриев

Директор института С.В. Ермаков

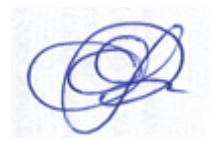